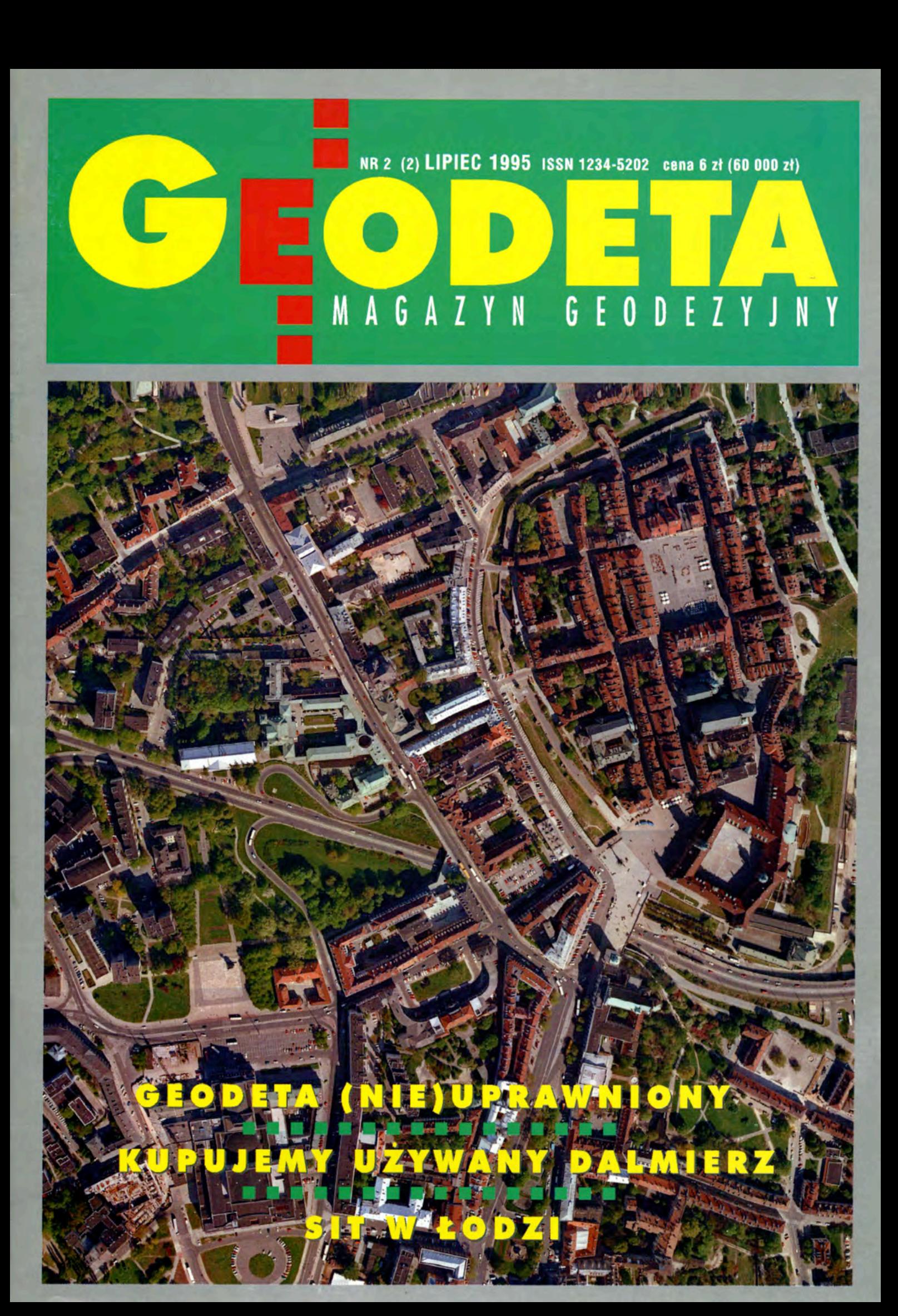

### **Nikon**

# 3 lata gwarancji

### **TACHIMETRY ELEKTRONICZNE**

**D-50**  $60^{\circ}$  400 m (20") C-100  $10^{\circ}$  700 m (6") **DTM-300**  $5^{\circ\circ}$  1000 m (5") **DTM A20LG** -  $2^{cc}$  - 2000 m (4") **DTM A10LG** -  $2^{\infty}$  - 2500 m (3") **DTM A5LG** -  $2^{\infty}$  - 2700 m (2") **DTM 720** -  $2^{\infty}$  - 2000 m (4") **DTM 730** -  $2^{\infty}$  - 2500 m (3") **DTM 750** -  $2^{\infty}$  - 2700 m (2")

Seria 700 - rejestracja wewnętrzna, 2 karty pamięci, MS-DOS

**TEODOLITY ELEKTRONICZNE NIWELATORY AUTOMATYCZNE NIWELATORY LASEROWE AKCESORIA** 

Uwaga: dane techniczne obejmują: dokładność odczytu, zasięg przy pojedynczym lustrze, odchylenie standardowe (DIN 18723)

**DTM-300** 

5<sup>cc</sup> 1000 m (5"

REJESTRACJA WEWNĘTRZNA

 $23660 zt +$ 

C

\*Udzielamy trzyletniej gwarancji na instrumenty optyczne i dwuletniej na instrumenty elektroniczne. Zapewniamy serwis gwarancyjny i pogwarancyjny.

Ceny, zawierające cło, podatek graniczny, zostały skalkulowane dla kursu 1 USD = 2.50 zł

PEŁNY ZESTAW DO AUTOMATYCZNEJ REJESTRACJI DANYCH - 2100 ZŁ + VAT

Autoryzowani dealerzy: "GEOZET" - Warszawa, ul Wolność 2a, tel. 384183 , GEOBUD" - Ruda Śląska, ul. Czarnoleśna 16, tel. 487871 . GEOMIAR" - Jarosław, ul. Racławicka 1, tel. 2309, 3284 . PRYZMAT" - Kraków, Oś. Na Lotnisku 21a, tel. 484460

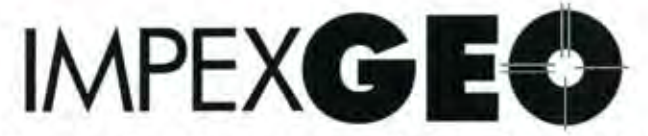

Wyłączny dystrybutor w Polsce instrumentów geodezyjnych firmy **Nikon** IMPEXGEO-CO, ul. Ogrodowa 8, Nieporet k. Warszawy, telefon (2) 774 86 96 fax (2) 774 80 08

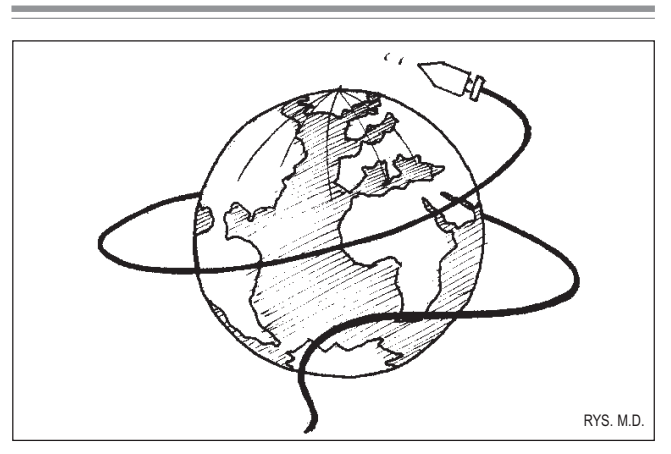

### **Drogi Czytelniku!**

Nie tak dawno otrzymałeś pierwszego GEODETE, a oto już i drugi numer leży na Twoim biurku. Pomimo zbliżajacych się wakacji sporo wydarzyło się przez ten miesiąc w geodezyjnym światku. Państwowa Służba Geodezyjna i Kartograficzna hucznie świętuje swoje 50-lecie. Bo i konferencja SIT w £odzi, i rocznicowa wystawa w Ministerstwie Gospodarki Przestrzennej i Budownictwa, otwierana przez pania minister, i konferencja prasowa ... Całe szczeście, że jak już się skończy świetowanie, zostanie nam po tych obchodach coś konkretnego. Wcale nieprzypadkowo od 1 czerwca wprowadzona została do użvtku instrukcia K-1, i to jednocześnie ze standardem wymiany geodezyjnej SWING. Ładnych parę lat przyszło nam czekać na te opracowania. Ale to jeszcze nie wszystko. W 50. rocznice mamy również Atlas Rzeczypospolitei Polskiej, który to prezydent Lech Wałęsa określił mianem "wybitnego dzieła kartograficznego". "Dobrze się stało" pisze dalej Prezydent - "że ta interesująca i potrzebna publikacja ukazuje się z okazji jubileuszu 50-lecia Państwowej Służby Geodezyjnej i Kartograficznej. Stanowi bowiem godne uwieńczenie półwiecza jej istnienia i podsumowanie dotychczasowej działalności".

A co ciekawego w lipcowym GEODECIE? Polecić pragne uwadze Czytelników tekst "Geodeta (nie)uprawniony". Opowiada on o pewnym geodecie, który nie dawał łatwo za wygrana. Na dodatek rzecz dotyczy uprawnień, ale więcej nie zdradzę ani słowa.

Tradycyjnie już zachęcam do zapoznania się z działami dotyczącymi sprzętu i oprogramowania. Nawet jeśli ktoś w najbliższej perspektywie nie myśli o zakupieniu nowinek technicznych, warto być z tymi tematami na bieżąco. Postawiliśmy sobie za cel piąć się w górę i każdy następny numer GEODETY wydawać lepszy od poprzedniego. Czy nam się to udało, pozostawiam ocenie Czytelników.

### **Katarzyna Paku³a-Kwieciñska**

GEODETA - miesięcznik geodezyjny. Wydawca: Geodeta Sp. z o.o. Redakcja: 02-737 Warszawa, ul. Niedżwiedzia 22, tel. (0-22) 43-52-29. Kolegium redakcyjne **Katarzyna Pakuła--Kwieciñska** (redaktor naczelny), **Anna Wardziak** (sekretarz redakcji), **Zbigniew Leszczewicz**, **Jerzy Przywara**, **Jacek Smutkiewicz**. Projekt graficzny: **Jacek Królak**. Komputerowe przygotowanie do druku: Maciej Warzecha. Nie zamówionych materiałów redakcja nie zwraca. Redakcja zastrzega sobie prawo do dokonywania skrótów. Za treść ogłoszeń redakcja nie odpowiada.

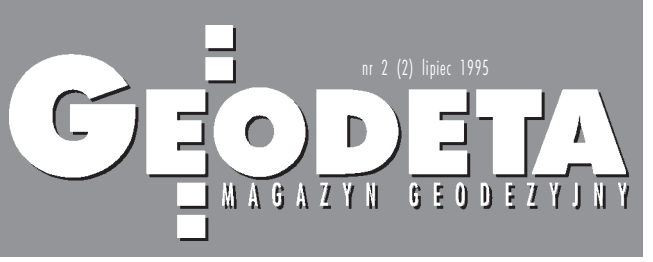

### *w numerze*

*Sprzët*

### Tachimetry elektroniczne 5

Kontynuujemy przegląd tachimetrów elektronicznych.

### *Nauka*

### Współczesna fotogrametria 12

O sukcesie zastosowań każdego systemu decydują dane. Większość nakładów finansowych zwiazanych z funkcionowaniem GIS/LIS pochłania tworzenie, a nastepnie aktualizacia baz danych (ok. 90%).

### *Porady*

### Kupujemy używany dalmierz a 21

Żeby zakup ten nie okazał się pozorną oszczednościa, należy być bardzo rozważnym, zarówno co do wyboru producenta, modelu, jak i konkretnego instrumentu. Celem tego artykułu jest przekazanie potencjalnemu nabywcy kilku uwag, które mogą przydać się podczas takich zakupów, i wskazanie zagro żeń, na które powinien zwrócić uwage przy dokonywaniu transakcii.

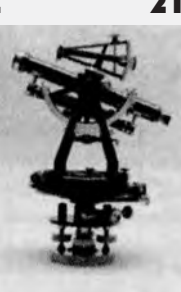

### *Prawo*

### Geodeta (nie)uprawniony 27

"Mimo upływu ponad sześciu miesiecy od daty złożenia pisma sprawa, z którą zwracałem się do Depatramentu (...), nie została załatwiona, nie otrzymałem również wyjaśnienia podającego przyczyny zwłoki. Uprzejmie proszę Pana Ministra o interwencję...".

### *Rynek*

### Zamówienia publiczne 30

Nowe ogłoszenia o przetargach z Urzędu Zamówień Publicznych.

### *Wydarzenia*

### SIT w £odzi 36

W dniach 8-10 czerwca odbyła się w Łodzi konferencja "Krajowy System Informacji o Terenie – doświadczenia poligonu łódzkiego".

Na okładce: zdjęcie lotnicze warszawskiej Starówki wykonane przez Pañstwowe Przedsiêbiorstwo Geodezyjno-Kartograficzne z Warszawy.

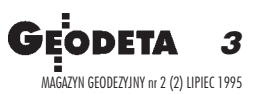

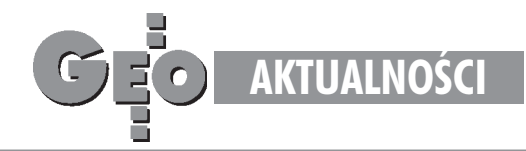

### III Miêdzynarodowe Targi Zastosowañ Informatyki w Przemyśle i CAD/CAM '95

W dniach 6-9 czerwca w Pa- ³acu Kultury i Nauki w Warszawie odbyły się III Międzynarodowe Targi Zastosowa ñ Informatyki w Przemyśle i CAD/CAM '95. Znaczna część wystawy zajmowały stoiska firm - producentów i dystrybutorów oprogramowania i sprzętu wykorzystywanego w geodezji, a wśród nich: Intergraph Europe Polska Sp.z o.o., Aplikom 2001 Sp.z o.o., Imagis, RoemPolska Sp. z o.o., Visitronics, Inel Sp. z o.o., System 3000 Sp. z o.o. i inne. Oferowane produkty wywoływały żywe zainteresowanie zwiedzających.

#### SIT w £odzi

Główny Geodeta Kraju, Zarząd Oddziału Łódzkiego SGP oraz Krajowy Związek Pracodawców Firm Geodezyjnych i Kartograficznych zorganizowali w dniach 8-10 czerwca br.

II Konferencjê Naukowo-Techniczna na temat: Krajowy System Informacji o Terenie z perspektywy doświadczeń województwa łódzkiego. Impreza była jednym z elementów obchodów jubileuszu 50-lecia Państwowej Służby Geodezyjnej i Kartograficznej.

*Szersze omówienie tej konferencji zamieszczamy na str. 36-38 GEODETY.*

#### XXVII Dni Geodezji i Kartografii na MTP '95

Ponieważ rok 1995 został przez Unię Europejską ogłoszony Rokiem Ochrony Przyrody, kolejne XXVII już Dni Geodezji i Kartografii zostały poświęcone temu właśnie tematowi. Stowarzyszenie Geodetów Polskich, Oddział Wielkopolski w Poznaniu, zorganizowało w dniach 21-22 czerwca 1995 r. Konferencjê Naukowo-Techniczną na temat "Geodezja i Kartografia w Kształtowaniu i Ochronie Środowiska". Impreza w roku bieżącym nie cieszyła się takim

zainteresowaniem geodetów, jak w latach poprzednich.

### 50-lecie Pañstwowej Służby Geodezyjno--Kartograficznej

19 czerwca minister budownictwa i gospodarki przestrzennej Barbara Blida dokonała otwarcia wystawy prezentującej osiagnięcia polskiej kartografii. Obok dorobku ostatniego półwiecza przedstawiono nowość: Atlas Rzeczypospolitej Polskiej, opracowany przez Instytut Geografii i Przestrzennego Zagospodarowania Polskiej Akademii Nauk, a zredagowany technicznie i wydrukowany przez Polskie Przedsiêbiorstwo Wydawnictw Kartograficznych. Wystawa miała miejsce w gmachu MBiGP przy ul. Wspólnej 2 w Warszawie.

### Nowe wersje ARC/INFO i ARCView

ESRI ogłasza dostępność na rynku nowych wersji znanych już użytkownikom GIS programów: ARC/INFO oraz ARCView. ARC/INFO wersja 7.0.3 w udoskonalonej postaci bedzie wysyłane wszystkim użytkownikom. Częściowo kopie tego oprogramowania zostały już rozesłane dystrybutorom firmy ESRI (polski dystrybutor NEOKART GIS). W pierwszej kolejności otrzymaja je ci, którzy posiadaja ważny serwis gwarancyjny. Ta nowa wersia bedzie również dołaczana do wszystkich nowych zakupów tego opogramowania. Nowa wersja ARCView - AV 2.1 będzie ogólnie dostępna w tym samym czasie co ARC/INFO 7.0.3 na odpowiednich platformach. *Źródło NEOKART GIS*

### GEMINI dla Windows

Norweska firma ASPLN VIAK IT wprowadziła nowa, udoskonaloną wersję oprogramowania GEMINI, stanowiącego pakiet zintegrowanych programów dla IBM PC przeznaczonych do kompleksowych opracowañ geodezyjnych. Zaletą GEMINI v.3.0, obok wprowadzonych usprawnieñ systemu, jest przeniesienie oprogramowania do środowiska Windows. *Źródło NEOKART GIS*

### K ALENDARIUM I MPREZ G EODEZYJNYCH

### Targi Geodezji w Dortmundzie

79. Targi Deutscher Geodatentag w tym roku odbędą się wniemieckim mieście Dortmund, w dniach 23-25 sierpnia. Najwiêksza w Europie geodezyjna impreza targowa skupia wszystkich światowych producentów sprzetu i oprogramowania.

*Informacje pod nr. telefonu (0 049) 2315025960, nr faksu (0 049) 2315026272.*

### Dni Miernictwa Górniczego

W ramach III Dni Miernictwa Górniczego i Ochrony Terenów Górniczychw dniach 24-26 września w Ustroniu Zawodziu odbedzie sie konferencia organizowana przez Instytut Eksploatacji Złóż Politechniki Śląskiej. *Sekretariat konferencji: tel. 37-14-42 Gliwice.*

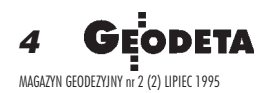

### Konferencja **użytkowników** ARC/INFO '95

Jak co roku spotkają się użytkownicy programów, których producentem jest amerykañska firma ESRI. Konferencja jest głównie wymiana doświadczeń i rozwiązań z zakresu użytkowania oprogramowania ARC/INFO, jednakże użytkownicy innych programów ESRI oraz osoby zainteresowane sa także zaproszeni na coroczne spotkanie. Uczestnicy konferencji będą w tym roku goszczeni przez firmę ARCDATA w dniach 2-4 października w Pradze.

*Informacji dotycz¹cych rejestracji udziela polski dystrybutor: ESRI - NEOKART GIS, ul. Batorego 20, 02-088 Warszawa, tel. 25-57-05.*

#### XIII Sesja Naukowo-Techniczna w Nowym Sączu

Stowarzyszenie Geodetów Polskich, Sekcja Geodezji Miejskiej oraz Oddział Stowarzyszenia Geodetów Polskich w Nowym Sączu organizują XIII Sesjê Naukowo-Techniczna z cyklu "Aktualne zagadnienia w geodezji" na temat "Zasób geodezyjny, kartograficzny i prawny jako baza dla gospodarowania nieruchomościami". Celem konferencji jest ukazanie dorobku służby geodezyjnej, a także przedyskutowanie metod i sposobów udoskonalania zasobu geodezyjnego i kartograficznego wspólnie z jego potencjalnymi użytkownikami. Organizatorzy licza na udział projektantów, planistów, inwestorów, notariuszy, sędziów, a także przedstawicieli administracji rządo-

wei i samorzadowei oraz wykonawców prac geodezyjnych. Konferencja odbędzie się w Nowym Sączu w dniach 12-14 października 1995. *Zg³oszenia na konferencjê przyjmuje Zarz¹d G³ówny SGP, 00-043 Warszawa, ul. Czackiego 3/5.*

### **Miedzynarodowe** Targi Geodezji w Katowicach

Miedzynarodowe Targi Geodezji odbędą się w Katowicach w dniach 9-12 listopada 1995 r. Organizatorami są Centralny Ośrodek Informacji Budownictwa i ZUP Geobud. Targi beda imprezą towarzyszącą Jesiennej Giełdzie Budownictwa w Katowicach.

*Informacji udziela i zgłoszenia przyjmuje ZUP Geobud, Ruda* Ślaska, ul. Czarnoleśna 16, *tel. 032 487871.*

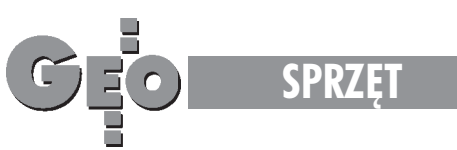

# Przedstawiamy dokładne instrumenty total station Tachimetry elektroniczne

Kontynuujemy przegląd tachimetrów elek tronicznych. Zamieszczone w tym miesiącu porównanie obejmuje instrumenty wyższej klasy (o dokładności pomiaru kata lepszej ni¿ 5"). Wszystkie dane publikowane w tym cyklu oparte są na parametrach podawanych przez producentów w oficjalnych prospektach, instrukcjach i informacjach technicznych.

W pierwszym numerze GEODETY (06/95) znajdziecie Pañstwo przegląd tachimetrów o dokładności niższej niż 5" (odchylenie standardowe pomiaru kąta większe lub równe 5"). Do poniższego zestawienia wybraliśmy instrumenty o wyższej klasie dokładności.

Instrumenty zostały przedstawione w kolejności alfabetycznej, według marek producentów.

Aktualność porównania należy przyjąć na koniec maja 1995 r. Zestawienie nie obejmuje instrumentów typu "one-man-station" (np. Topcon APL1 lub Geodimeter System 4000), które ze względu na odrębny sposób konstrukcji i technologii pomiaru wymagają osobnego porównania.

Zestawienie obejmuje większość podstawowych parametrów takich jak: dokładności pomiarów kąta i odległości, zasięgi dalmierza, cechy fizyczne, parametry optyki i zasilania. Znaczną część naszego przeglądu zajmuje oprogramowanie, ponieważ nowoczesne instrumenty nie ograniczają się tylko do pomiaru odległości i kąta, ale pozwalają również na rozwiązywanie wielu zadań geodezyjnych bezpośrednio w terenie.

Uwagi odnośnie poszczególnych marek producentów: Geotronics AB - Geodimeter 510 A, N, 520 A, N i 540 A, N mają opcjê rozbudowy do instrumentów typu 'serwo'. Instrumenty serii 600 (Geodimeter 610, 620, 640) maja wbudowany mechanizm

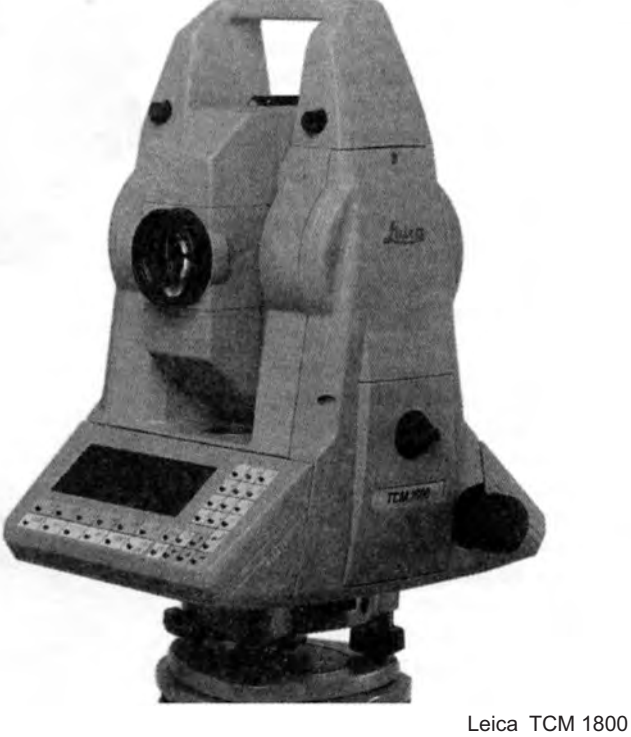

serwo jako standard oraz posiadaja możliwość rozbudowy do pełnej stacji typu "one-man-station".

Leica – instrumenty z symbolem TCM w nazwie są zmotoryzowanymi total station.

**Nikon** – instrumenty serii DTM-700 wyposażone są w 16-bitowy komputer pracujący w systemie operacyjnym kompatybilnym z MS-DOS i w 2 karty pamięci. Istnieje możliwość pisania własnych aplikacji na karcie programowej.

**Sokkia –** w zestawieniu została pominieta, ze względu na brak typowych zastosowañ geodezyjnych, stacja MONMOS - wysokiej dokładności tachimetr elektroniczny o krótkim zasięgu, przeznaczony do celów przemysłowych.

**Topcon** – tachimetry serii GTS-700 posiadaja wbudowany komputer pracujący w systemie operacyjnym MS-DOS, pamięć wewnętrzną o pojemności 384 oraz 1 kartę pamięci.

Zeiss – oprócz instrumentów z wewnętrzną rejestracją zamieszczonych w tabeli (typu Rec Elta) firma Zeiss produkuje ich odpowiedniki (pod względem dokładnościowym). Modelom Rec Elta 4, Rec Elta 3, Rec Elta 2 odpowiadają kolejno: Elta 4, Elta 3, Elta 2. Seria Elta 4,3,2 ma identyczne parametry dokładnościowe jak Rec Elta 4,3,2, a różni się głównie sposobem rejestracji (zewnętrzna), prostszym wyświetlaczem (4 linie x 10 znaków) oraz kodowaną klawiaturą.

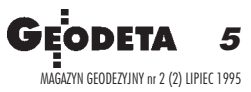

**SPRZÊT**

### **Objaśnienia do niektórych parametrów**

 $C_{\frac{1}{2}C}$ 

### Pomiar katów

Odchylenie standardowe pomiaru kąta. Jest to najważniejszy parametr charakteryzujący dokładność teodolitu. Jego wartość decyduje o klasie instrumentu. Dokładność pomiaru kąta podaje się zgodnie z norma DIN18723.

### Pomiar odległości

Zasiegi dalmierzy podano dla dobrych warunków atmosferycznych. Dokładność pomiaru odległości (odchylenie standardowe) zależy od mierzonego dystansu – składa się z dwóch członów: stałego, wyrażonego w mm oraz zmiennego, zależnego od odległości i wyrażonego w ppm, czyli milionowych częściach mierzonego odcinka. Np. jeżeli odczytany z tabeli błąd wynosi  $5+3$ , to oczek ujemy, że błąd standardowy pomiaru odcinka o długości 1000 m wyniesie 5 mm + 3 ppm x 1000000  $mm = 8$  mm. Dokładności dalmierzy zostały podane dla najdokładniejszego trybu pomiaru (pojedynczy, dokładny).

Poprawka za C+R oznacza możliwość uwzglêdniania krzywizny Ziemi i refrakcji.

Czas pomiaru odległości jest czasem tzw. pomiaru inicjalnego – pierwszego w serii dla tej samej pikiety. Przy trybie pomiaru typu repetycyjnego odstępy między nastepnymi pomiarami są z reguły trochę krótsze.

### Klawiatura

Klawiatura kodowana oznacza, że poszczególnym (najczęściej kilku) przyciskom odpowiadają różne, zależne od trybu pracy, funkcje instrumentu. Za pomocą klawiatury numerycznej można w prosty sposób wprowadzać wartości liczbowe, takie jak np. wysokość instrumentu, orientacja, współrzędne.

### Rejestracja danych

W tabeli mamy dwa przypadki: instrumenty z rejestracją zewnętrzną lub wewnetrzna. Dla instrumentów mających możliwość rejestracji wewnętrznej nie rozró¿niono ju¿, czy s¹ to wymienne karty magnetyczne czy też dane są zapisywane w specjalnej pamięci instrumentu. Jedynym kryterium zakwalifikowania danego typu instrumentu do grupy z wewnętrzną rejestracją jest możliwość zarówno zapisania i przesłania na komputer co najmniej kilkuset pun-

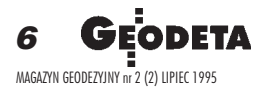

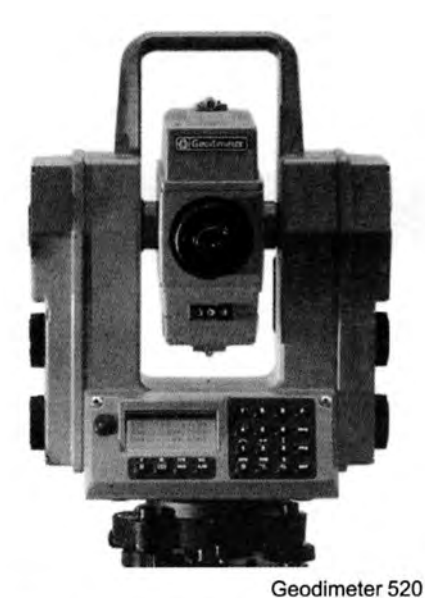

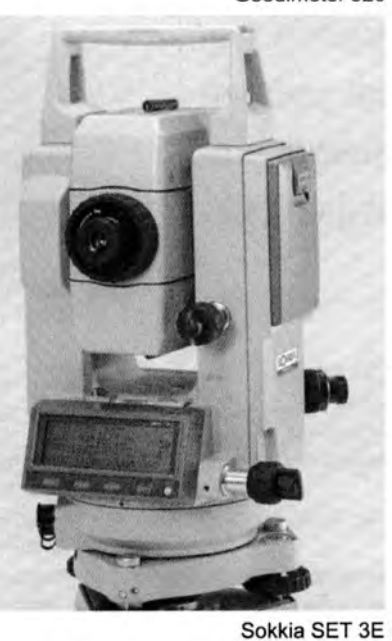

któw (pikiet), jak i komunikacja w drugą stronę, czyli możliwość przygotowania zbioru punktów do realizacji (lub osnowy) i "załadowania" nimi instrumentu. Celowo nie podawaliśmy pojemności rejestratorów lub pamięci wewnętrznej – przy rejestracji zewnętrznej nie ma praktycznie ograniczeñ (w wielu rejestratorach po zapełnieniu jednej kości typu RAM o pojemności od kilkuset do kilku tysięcy pikiet można zawsze wymienić ją na następną czystą), natomiast każdy z instrumentów z rejestracją wewnętrzną posiada również wyjście na rejestrator zewnętrzny, co oczywiście zwiększa możliwość zapisu w sposób prawie nieograniczony.

### Oprogramowanie

Podane w tej grupie informacje dotyczą tylko oprogramowania samego instrumentu (bez rejestratora), gdyż duża różnorodność rejestratorów i programów do rejestracji zewnętrznej oraz możliwość tworzenia własnych aplikacji praktycznie wyklucza stworzenie wiarygodnej klasyfikacji.

### Zasilanie

Wszystkie dane podano dla zasilania zpojedynczej baterii wewnêtrznej instrumentu po pełnym naładowaniu i dla pracy przy temperaturze 25°C.

**UWAGA:** Znak "—" oznacza, że redakcja nie mogła zdobyć wiarygodnych danych lub ¿e parametr nie dotyczy danego instrumentu.

### Sprostowanie

Do informacji zawartych w tabelach z porównaniami tachimetrów w pierwszym numerze GEODETY wkradły się nieścisłości, ktore poniżej prostujemy. Tachimetry firmy Leica TC400 i TC600 mają opcję pomiaru niedostępnej wysokości oraz możliwość ustawienia wartości kata z klawiatury. W uzupełnieniu dodajemy, że liczba pomiarów kątów i odległości przy jednym naładowaniu baterii wynosi 400. Tachimetry firmy Geotronics Geodolite 504 i 506 wyposażone są w numeryczną klawiaturę, obydwa posiadają opcje pomiaru współrzędnych i tyczenia. Wcięcie można wykonać tylko przy użyciu modelu 506. Za błędy zainteresowane firmy i Czytelników przepraszamy.

Nikon DTM 750

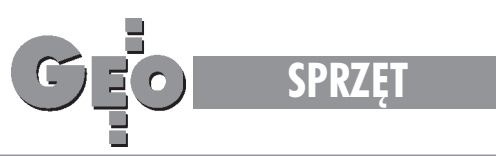

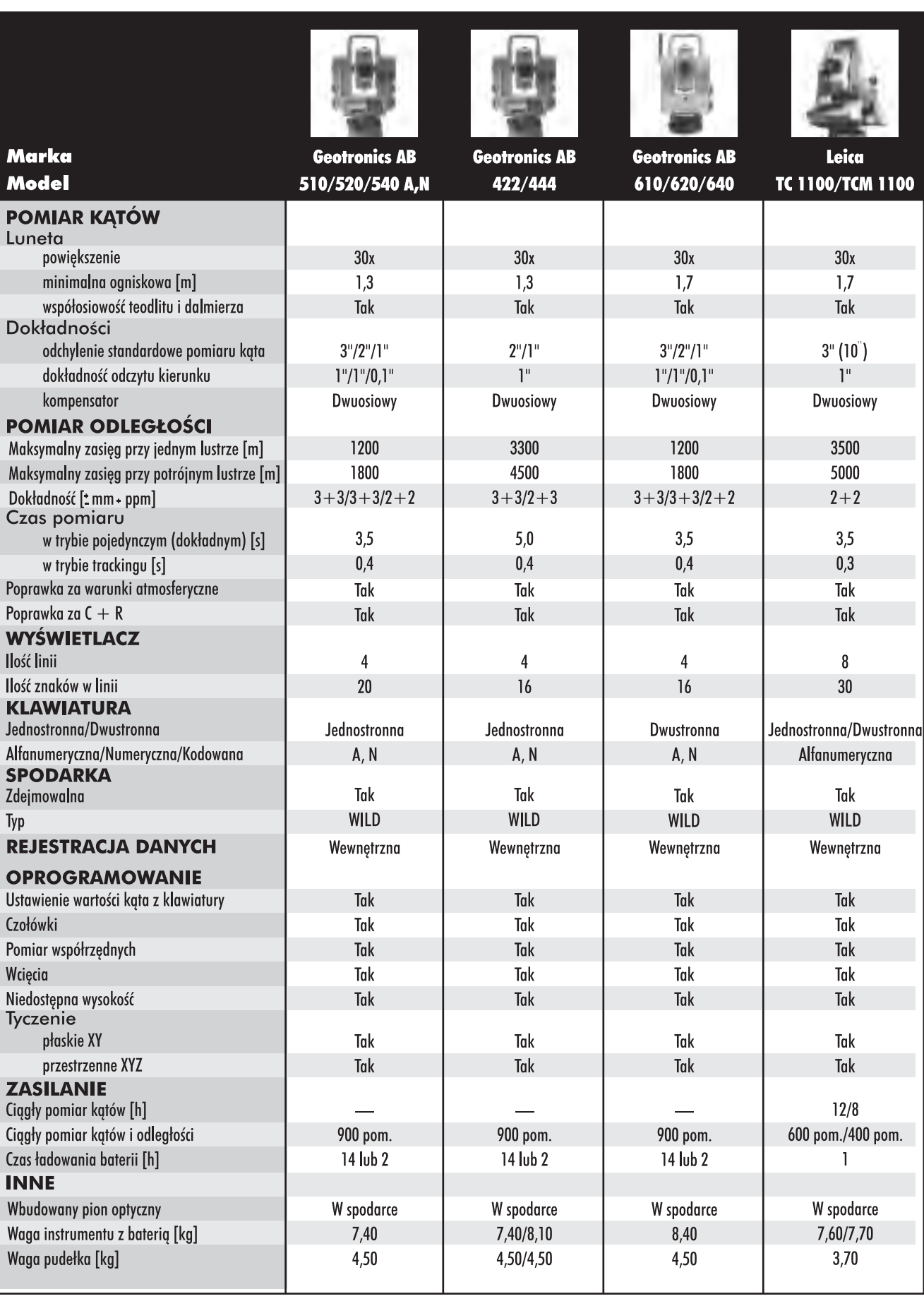

![](_page_6_Picture_3.jpeg)

![](_page_7_Picture_0.jpeg)

![](_page_7_Picture_13.jpeg)

![](_page_7_Picture_14.jpeg)

![](_page_7_Picture_3.jpeg)

![](_page_8_Picture_0.jpeg)

![](_page_8_Picture_12.jpeg)

![](_page_8_Picture_3.jpeg)

![](_page_9_Picture_0.jpeg)

![](_page_9_Picture_11.jpeg)

![](_page_9_Picture_2.jpeg)

### **AL-15, AL-50 – niwelatory laserowe firmy Nikon**

 $C_{10}$ 

**SPRZÊT**

W 1995 roku Nikon rozpoczął produk**cjê dwóch nowych modeli niwelatorów laserowych.**

![](_page_10_Picture_2.jpeg)

Model AL-15 jest lekkim (1 ,9 kg) budowlanym niwelatorem o średnicy pola pomiaru 13 0 m. AL-15 pracuje w technologii ciągłej emisji promienia laserowego we wszystkich kierunkach i współpracuje z czujnikiem LS-15 o precyzji detekcji ±1,1 mm. Nowoczesna konstrukcja zapewnia nieprzerwaną pracę przez 400 godzin przy użyciu jednego kompletu baterii.

Model AL-50 ma dużą średnicę pola pomiaru (500 m) i oparty jest na technologii wirującego promienia laserowego (szybkość wirowania 600 obrotów na minutę). Współpracuje z dwoma typami czujników: DS-30 o precyzji detekcji  $\pm 0.5$  mm lub LS-5 o precyzji  $\pm 1.0$  mm. Czas ciągłej pracy przy użyciu jednego kompletu baterii: 80 godzin. Nikon AL-50 Nikon AL-15

Oba modele wyposażone są w automatyczny kompensator i pracuja w temperaturze od - 20°C do +50°C.

*Źródło: Impexgeo*

![](_page_10_Picture_8.jpeg)

### **Magellan wprowadza ProMARK X-CP, nowy rêczny odbiornik GPS**

**Magellan Systems Corporation wypu**ściła na rynek ProMARK X-CP, reczny odbiornik GPS osiagajacy submetrową dokładność położenia punktu. **ProMARK X-CP posiada 10 równole**głych kanałów umożliwiających śledze**nie wszystkich dostêpnych satelitów.**

Możliwość równoczesnego śledzenia do 10 satelitów daje podwójną korzyść. Po pierwsze, ProMARK X-CP jest dokładniejszy, ponieważ wykorzystuje większą liczbę satelitów. Po drugie, zapisując dane dla każdego dostępnego satelity minimalizuje się wpływ przeszkód i upraszcza czynności przy samym pomiarze w terenie. Oznacza to skrócenie czasu pracy i zwiêkszenie wiarygodności zebranych danych, a także eliminuje konieczność wstępnego wyboru satelitów wykorzystywanych do pomiarów. Oprócz wymienionych praktycznych udoskonaleñ ProMARK X-CP ma jeszcze jedną ważną zaletę - może pracować zarówno jako stacja bazowa, jak i jako jeden z wielu ruchomych odbiorników wykorzystywanych do wyznaczenia położenia punktu w metodzie ró¿nicowej. Istnieje równie¿ możliwość wcześniejszego zaprogramowania czasu pracy stacji bazowej tak, aby system obserwacji różnicowej GPS mogł być obsługiwany przez jednego operatora. Zapis danych pomiarowych nie wymaga pod łączania żadnych dodatkowych urządzeń zewnętrznych, a wewnętrzna pamięć umoż-

![](_page_10_Picture_14.jpeg)

Magellan ProMARK X-CP

liwia ciągłą rejestrację obserwacji przez 25 godzin. Odbiornik ProMARK X-CP jest urządzeniem odpornym na wstrzasy, wodoszczelnym i przeznaczonym do pracy w ciężkich warunkach terenowych. Wyposażony jest w dodatkową litową baterię chroniącą przechowywane dane.

Oprócz samego odbiornika użytkownik otrzymuje niezbędny osprzęt, w tym zewnętrzną antenę oraz oprogramowanie obsługujące pomiar i obliczenia. Oprogramowanie zawiera również moduł do wyznaczania położenia punktu metoda różnicową z dokładnością submetrową.

ProMARK X-CP jest jednym z najdokładniejszych ręcznych odbiorników GPS na świecie. Jest wykorzystywany poza geodezją między innymi w geologii, leśnictwie, przy wydobywaniu gazu i ropy naftowej oraz w badaniach środowiska naturalnego.

*Źródło: Magellan Systems Corporation*

![](_page_10_Picture_20.jpeg)

![](_page_11_Picture_0.jpeg)

# **Rola fotogrametrii w funkcjonowaniu systemów informacji przestrzennej**

#### Ryszard Preuss

### 1. Wprowadzenie

Systemy informacji przestrzennej służą do pozyskiwania, archiwizowania, przetwarzania i prezentowania danych, opisujących relacje pomiędzy obiektami świata rzeczywistego. Pod pojêciem GIS (Systemy Informacji Geograficznej) rozumiane są różnorodne organizacyjno-techniczne systemy służące do zarządzania gospodarką, planowania przestrzennego, ochrony środowiska itp.

W większości systemów GIS/LIS relacje przestrzenne pomiędzy obiektami są wyrażane w układzie współrzędnych płaskich XY. Tak zorganizowana baza danych jest fachowo określana jako baza typu 2D. W praktyce pełną bazę typu 3D tworzy siê jedynie dla prac o charakterze inwentaryzacyjno- -projektowym (np. dla prowadzenia budowy obiektów przemysłowych). Dla zadań wymagających trzeciego wymiaru najczęściej wykorzystywane są bazy typu  $2D + 1D$ .

Przy tworzeniu i aktualizacji wymienionych typów baz danych, z powodzeniem stosowane są różnorodne technologie fotogrametryczne.

Lotnicze zdiecie panchromatyczne wykonane przez Państwowe Przedsiêbiorstwo Geodezyjno-Kartograficzne z Warszawy

![](_page_11_Picture_9.jpeg)

Fotogrametrie zaliczamy do metod teledetekcyjnych zajmujacych się równocześnie rozpoznawaniem obiektów oraz określeniem ich lokalizacji. Zarejestrowane w sposób pośredni na zdjęciu lotniczym lub satelitarnym informacje o obiekcie są, poprzez interpretacjê i przetwarzanie geometryczne, zamieniane na interesującą nas wynikową postać informacji obiektowej.

Współcześnie technologie fotogrametryczne bazują całkowicie na numerycznych metodach pomiaru i opracowaniach realizujacych:

- aerotriangulacjê,
- pomiar DTM,
- stereodigitalizacjê,
- ortofotografie cyfrowa.

O zakresie zastosowań poszczególnych metod decydują głównie takie czynniki jak:

- możliwości klasyfikacji obiektów przestrzennych,
- $-$  efektywność i niezawodność pozyskiwania,
- typ pozyskiwanych danych (wektorowe, rastrowe),
- dokładność pozyskiwanych danych.

### 2. Postać danych źródłowych

Danymi źródłowymi dla opracowań fotogrametrycznych moga być obrazy cyfrowe pozyskiwane z pułapu satelitarnego lub lotniczego (SPOT, MOMS, CCD-kamery) oraz zdjęcia lotnicze wykonywane z różnych nośników: samolotów, helikopterów, motolotni (Ultra-Light Aircraft) i modeli zdalnie sterowanych.

Obrazy satelitarne wykorzystywane dla celów cywilnych charakteryzują się ograniczoną rozdzielczością, która np. dla systemu SPOT w paśmie panchromatycznym wynosi ok. 10 m. Najwyższą rozdzielczością dochodzącą do 2 m charakteryzują się rosyjskie zdjęcia kosmiczne. Cytowana rozdzielczość determinuje zakres wykorzystania obrazów satelitarnych dla celów planowania ogólnego. Główną zaletą tych obrazów jest duża częstotliwość ich wykonywania oraz multispektralny charakter rejestracji pozwalający na prowadzenie szeregu analiz tematycznych zarejestrowanego obszaru.

Zdjęcia lotnicze są wykorzystywane głównie do celów pomiarowych i interpretacyjnych w dużych skalach opracowania (tzn. większych od 1:10 000). Dla rozszerzenia możliwości interpretacyjnych zdjęcia lotnicze wykonywane są na materia³ach uczulonych w ró¿nych zakresach promieniowania elektromagnetycznego (panchromatyczne, spektrostrefowe, w barwach naturalnych lub w podczerwieni). Rodzaj ma-

MAGAZYN GEODEZYJNY nr 2 (2) LIPIEC 1995 **12 GEODETA** 

![](_page_12_Picture_0.jpeg)

teriału światłoczułego dobierany jest do przyszłego zakresu opracowania tematycznego, jakie ma powstać na podstawie wykonywanych zdjęć. Większość zdjęć lotniczych służy wektorowemu opracowaniu numerycznemu, bazującemu na stereodigitalizacji modeli, zrekonstruowanych z wykorzystaniem autografów analitycznych. Natomiast autograf cyfrowy umo¿ liwia realizacjê stereodigitalizacji na podstawie modeli odtworzonych z obrazów rastrowych. W efekcie w wyniku procesu opracowania fotogrametrycznego na autografie analitycznym dostarczane sa dan e dla systemów GIS w postaci wektorowej, natomiast autografy cyfrowe moga dostarczać dane w obydwu postaciach (również rastrowej). Obserwujemy również tendencje do integracji stacji fotogrametrycznej z systemem GIS. Przykładem takiego rozwiązania jest stacja AP-S9 firmy Prime.

**Dla niewielkich obszarów efektywn e staje siê stosowanie** rejestracji za pomocą aparatów semimetrycznych z modeli latających sterowanych radiem. Ostatnio aparaty takie wyposaża się w matryce CCD dające możliwość bezpośredniego pozyskiwania danych w postaci cyfrowej. Ten sposób pozyskiwania jest ok.10-krotnie tañszy od standardowych zdjęć lotniczych i ponadto może być wykonany z niskiego pułapu (poniżej 300 m), co pozwala ominać wymagany tryb postêpowania w przypadku wykonywania nalotu fotogrametrycznego.

### 3. Stosowane technologie opracowania

Aktualnie fotogrametria wykorzystuje całkowicie numeryczne metody dla prezentowania relacji geometrycznych na powierzchni terenu zarejestrowanej na zdjęciach pomiarowych. Relacje sytuacyjne mogą być określane poprzez tworzenie numerycznej mapy wektorowej lub w zapisie rastrowym poprzez wytworzenie cyfrowej ortofotomapy. Odtworzenie ukształtowania powierzchni topograficznej terenu w metodach numerycznych osiągane jest poprzez utworzenie modelu cyfrowego w postaci dyskretnej ze znanym modelem interpolacyjnym, który jest nazywany Numerycznym Modelem Terenu (DTM).

#### 3.1. Numeryczny Model Terenu (DTM)

Ukształtowanie pionowe terenu przy zastosowaniu fotogrametrycznych technik numerycznych może być określane poprzez:

- bezpośredni pomiar warstwicy,
- dynamiczną rejestrację przekrojów,

- pomiar wysokości w regularnej siatce sytuacyjnej. Dwa ostatnie sposoby pozyskiwania są preferowane w przypadkach dalszego komputerowego wykorzystania danych. Oprogramowanie do pozyskiwania DTM na autografie analitycznym pozwala na stosowanie wszystkich wyżej wymienionych technik, jednak obserwacje są głównie wykonywane statycznie, w regularnej siatce, co daje prawie dwukrotnie dokładniejsze rezultaty od pozostałych sposobów.

W niektórych autografach analitycznych (np. DSR-15 firmy Kern - obecnie Leica), dla wyznaczania punktów DTM oraz wykonywania orientacji wzajemnej modelu, wykorzystywane są obrazy cyfrowe fragmentów zdjęć lotniczych rejestrowane standardowymi kamerami CCD. Do wspomnianych operacji wykorzystuje się algorytmy bazujące na korelacji obrazów. Ostatnio firmy oferujące autografy cyfrowe (Intergraph Image Station) do pakietu oprogramowania dołączają programy do automatycznego generowania wysokościowego modelu tere-

![](_page_12_Picture_11.jpeg)

Lotnicze zdjęcie panchromatyczne wykonane przez Państwowe Przedsiêbiorstwo Geodezyjno-Kartograficzne z Warszawy

nu oparte na korelacji obrazów (MATCH-T). Proces ten jest oparty na zasadzie "piramidy" - stopniowej zmiany wymiarów pikseli w procesie korelacji i może przebiegać w sposób całkowicie automatyczny. Uzyskany w tym rozwiązaniu model terenu charakteryzuje się dużą dokładnością dzięki dużemu zagêszczeniu wyznaczanych punktów. Czas generowania numerycznego modelu za pomocą wspomnianego oprogramowania na komputerach wyposażonych w procesory typu RISC nie przekracza 1 godziny, przyczyniając się do znacznego przyśpieszenia całego cyklu opracowania numerycznego na takim autografie.

Precyzja Numerycznego Modelu Terenu jest funkcją: zastosowanej metody pozyskiwania, zastosowanej gęstości rejestracji danych i charakteru ukształtowania terenu. Metody pomiaru bezpośredniego i metody fotogrametryczne dają zbliżone dokładności przy zastosowaniu skali zdjęć lotniczych ok. 1: 4000. Tak więc o wyborze metody pozyskiwania decyduje głównie wielkość opracowywanego obszaru. Dla dużych terenów najefektywniejsze jest stosowanie metod fotogrametrycznych (poprzez pomiar punktów w regularnej siatce) i automatycznej korekcji w obrazach cyfrowych. Metody te są również najkorzystniejsze ze względów dokładnościowych. W praktyce osiągana jest dokładność wyznaczania wysokości mh = + 0,015%.

DTM w systemach GIS/LIS stanowi najczęściej oddzielną warstwê, która jest wykorzystywana do analiz i prezentacji graficznych poprzez tworzenie:

a) rysunku warstwicowego. Warstwice sa obliczane na drodze interpolacji dla zadanego skoku warstwicowego z wykorzystaniem informacji geomorfologicznych (linii szkieletowych). Dla terenów płaskich wprowadzane są podinterwały jako war-

![](_page_12_Picture_17.jpeg)

![](_page_13_Picture_0.jpeg)

stwice pośrednie. Dla uzyskania wysokiej jakości warstwic postulowane jest użycie interpolacji biliniowej.

b) profili wysokościowych. DTM pozwala na interpolacje pojedynczych wysokości i dowolnych profili wysokościowych wewnątrz obszaru DTM. Profile podłużne i poprzeczne są obliczane wzdłuż osi, których położenie jest zdefiniowane przez przypisanie prostoliniowego elementu, łuku i klotoidy. Rezultaty obliczeń tych profili zawierają wysokości punktów o wybranym odstepie miedzy nimi wzdłuż osi profili. Dodatkowo obliczane sa również wysokości punktów przecieć osi profili z liniami szczególnymi.

Dane tych profili mogą być prezentowane graficznie, jak również w postaci cyfrowej i są wykorzystywane do bezpośredniego projektowania.

c) rysunków aksonometrycznych i perspektywicznych. Możliwe jest sporządzanie trójwymiarowych prezentacji perspektywicznych lub projekcji równoległych (również ukośne w stosunku do rzutni). Możliwe jest również sporządzanie map widoczności. Projekcja perspektywiczna może być modelowana przez wybór punktu i kierunku widzenia, rozmiaru obrazu oraz długości ogniskowej. W ten sposób sporządzany jest rysunek prezentujący wszystkie linie szczególnie (nieciągłości, szkieletowe i graniczne).

d) map spadków, pochyleñ i ekspozycji. Nachylenie terenu jest obliczane dla ka¿dego punktu DTM i zapisywane jest do DSM, który ma taką samą strukturę danych jak DTM, stąd też może być prezentowany w formie np. izolinii spadków przez specjalny moduł programowy.

Mapy spadków można również tworzyć poprzez "koloryzowane kreskowanie" klas spadków. Istnieje możliwość wyboru zakresu klas, gęstości kreskowania i kolorów pisaków dla osiągniêcia poprawnej prezentacji graficznej.

W metodach fotogrametrycznych DTM wykorzystywany jest do przygotowania danych dla ortofotograficznego przetwarzania zdjęć lotniczych i obrazów satelitarnych.

### 3.2. Wektorowa mapa sytuacyjna

Aby umożliwić stereodigitalizację, wykonuje się na podstawie pary zdjęć rekonstrukcję modelu przestrzennego terenu na autografie analogowym, analitycznym lub cyfrowym, a następnie poprzez interpretację i pomiar określa się lokalizację wybranych obiektów w zewnętrznym układzie odniesienia. Do wykonania stereodigitalizacji zdjęć lotniczych na instrumentach fotogrametrycznych można wykorzystywać bezpośrednio oprogramowanie, w którym docelowo bêdzie prowadzony system informacji przestrzennej (np. MICROSTATION, ARC-INFO), co znacznie ułatwia transfer danych i zakładanie lub aktualizacjê bazy danych w systemie.

### 3.3. Cyfrowa ortofotografia

Technika cyfrowej ortofotografii pozwala przetworzyć obraz utworzony w dowolnej projekcji (np. zdjęcia lotnicze wykonane w rzucie środkowym) na obraz wynikowy w odwzorowaniu ortogonalnym. Do procesu korekcji geometrycznej wpływu orientacji zewnętrznej oraz deniwelacji terenu określane są wcześniej parametry orientacji zewnętrznej oraz Numeryczny Model Terenu.

Samo przetwarzanie, ze względu na ilość danych (pikseli) podlegających obróbce, wykonywane jest na wyspecjalizowanych stacjach roboczych za pomocą pakietów oprogramowania (np. ORTOMAX lub PHODISOP), pozwalających w sposób całkowicie automatyczny generować cyfrowe ortofotomapy w czasie poni¿ej 30 min. Obrazy ortofotograficzne w formie cyfrowej stanowią często jedną z warstw w bazie danych.

### 3.4. Metoda monoplotingu

Ostatnio zaproponowano nowy sposób przetwarzania informacji zawartych na pojedynczych zdjęciach lotniczych. Polega on na digitalizacji treści (obiektów) bezpośrednio na zeskanowanych zdjęciach wyświetlanych na monitorze. Proces ten lokalizuje obiekty przestrzennie (wyznacza współrzędne punktów wskazywanych kursorem na ekranie) dzieki uwzględnieniu znanych elementów orientacji zewnętrznej zdjęcia oraz DTM.

Posiadanie oprogramowania realizującego tę technikę w systemie informatycznym pozwala w łatwy sposób interpretować treść zawartą na zdjęciu oraz przenosić lokalizację wyodrebnionych obiektów bezpośrednio do bazy systemu. Ta metoda może być więc wykorzystywana przez bezpośrednich użytkowników przestrzennych systemów informacyjnych.

### 4.1. Pozyskiwanie danych pierwotnych

Należy podkreślić, że o sukcesie zastosowań każdego systemu decydują dane. Większość nakładów finansowych związanych z funkcjonowaniem systemów GIS/LIS pochłania tworzenie, a nastêpnie aktualizacja baz danych (ok. 90 %).

Forma rejestracji danych zależy głównie od stopnia szczegółowości i zakresu zastosowań systemu. Dla celów katastralnych, komunalnych i zaopatrzenia w energię stosuje się dane w formie wektorowej. Dla globalnych systemów bazy są zorganizowane w formie rastrowej. Natomiast dla celów planowania regionalnego, ochrony środowiska czy map kartograficznych stosowana jest grafika hybrydowa (wektorowa i rastrowa jednocześnie).

Opisane wcześniej metody opracowania fotogrametrycznego pozwalają na uzyskiwanie danych we wszystkich formach. Wymagany poziom precyzji tych danych jest osiągany poprzez właściwy dobór skali rejestracji. Przy zastosowaniu wielkoskalowych zdjęć lotniczych (w skali 1:4000) uzyskiwana jest dokładność pomiaru fotogrametrycznego konkurencyjna względem nowoczesnych metod pomiaru bezpośredniego. Dzięki wysokiemu stopniowi automatyzacji metod numerycznych efektywność pomiarów jest bardzo wysoka (przykładowo opracowanie obszarów miejskich może być realizowane z wydajnością 1000 ha miesięcznie na jednym stanowisku pomiarowym). Z prowadzonych analiz porównawczych wynika, że ok. 80 % treści wymaganej na szczegółowych mapach numerycznych można pozyskać z wielkoskalowych zdjęć lotniczych. Tworzenie map w postaci wektorowej wymaga specjalistycznego sprzętu oraz wykształconych fotogrametrycznie operatorów. Alternatywnym rozwiązaniem jest stosowanie techniki cyfrowej ortofotografii lub monoplotingu. W tych technikach użytkownik otrzymuje obraz w postaci rastrowej o rozdzielczości 15-30 mm. Materiał w takiej postaci jest znacznie bogatszy w zakresie treści od tworzonych profesjonalnie map wektorowych z tych samych zdjęć i umożliwia prowadzenie wielowariantowych opracowañ tematycznych.

Dzięki temu, że cyfrowa ortofotomapa może być produkowana w procesie w pełni zautomatyzowanym, powinna ona stanowić jedną z podstawowych warstw informacyjnych przyszłych systemów.

### 4.2. Aktualizacja baz danych

Podstawowym kryterium przydatności systemów GIS/LIS jest aktualność zawartości danych geometrycznych i opisowych.

![](_page_13_Picture_24.jpeg)

MAGAZYN GEODEZYJNY nr 2 (2) LIPIEC 1995

![](_page_14_Picture_0.jpeg)

Mapa fotogrametryczna miasta 1:10 000 opracowana systemem GEO-MAP

![](_page_14_Picture_2.jpeg)

![](_page_15_Picture_0.jpeg)

Dlatego dużego znaczenia nabierają efektywne sposoby aktualizacji tych danych. W krajach wysoko rozwiniętych stosuje się okresową aktualizację danych geometrycznych. W cyklach 3-5-letnich wykonywane są nowe zdjęcia fotogrametryczne.

W nowoczesnych instrumentach analitycznych lub cyfrowych istnieje możliwość wyświetlania zawartości bazy geometrycznej na tle zrekonstruowanego modelu przestrzennego. Jednoczesna obserwacja sytuacji aktualnej z zawartością kontrolowanej bazy pozwala na łatwe wykrywanie zmian oraz modyfikowanie danych geometrycznych z użyciem dostępnych w oprogramowaniu funkcji edycyjnych.

### 4.3. Weryfikacja danych

Istotnym problemem jest kontrola pozyskiwanych danych numerycznych pod kątem ich kompletności i poprawności geometrycznej. Do tego etapu prac można z powodzeniem zastosować metody fotogrametryczne, które w niektórych przypadkach nie mogą być efektywnie zastąpione przez inne rozwiązania.

Takim zadaniem jest kontrola tworzonego DTM. Stosując technologię fotogrametryczną jesteśmy w stanie wygenerować warstwice w rzutach środkowych odpowiadających projekcji zdjęć lotniczych tworzących stereogram. Jednoczesna obserwacja rysunków warstwic na tle zrekonstruowanego modelu przestrzennego umożliwia wychwycenie błędów (warstwice nie będą przylegały do terenu) i wprowadzenie korekcji na drodze interaktywnej.

Dla kontroli sporządzonej numerycznej mapy wektorowej możemy wykorzystać cyfrową ortofotomapę. Superpozycja (złożenie) tych dwóch produktów pozwala na ocenę kompletności i jakości geometrycznej mapy wektorowej.

### 5. Podsumowanie

Z przedstawionej charakterystyki współczesnych technologii fotogrametrycznych wynika, że są one w stanie zapewnić pełne spektrum tworzenia geometrycznych baz - od szczegółowych (kataster) do globalnych. Niewątpliwą zaletą pomiaru fotogrametrycznego jest w pełni przestrzenna inwentaryzacja obiektów. Dla szybkiego utworzenia systemu informacji geograficznej w skali regionalnej możemy w zakresie bazy geometrycznej wykorzystać jedynie produkty opracowań fotogrametrycznych. Mogą ją stanowić cyfrowa ortofotografia i numeryczny model terenu (DTM) zapisane w dwóch oddzielnych warstwach systemu.

Zalety fotogrametrii są jeszcze wyraźniejsze, jeżeli przeanalizujemy zagadnienie aktualizacji baz danych systemów informacyjnych. Zdjęcia lotnicze stanowią jedyną drogę do weryfikacji i aktualizacji. Superpozycja aktualnej treści prezentowanej na zdjęciach z zawartością bazy pozwala na szybkie i kompleksowe przeprowadzenie tego procesu. Można to zrealizować z wykorzystaniem specjalistycznego sprzętu fotogrametrycznego lub poprzez wykorzystanie generowanych cyfrowych ortofotomap.

Podniesienie efektywności opracowań, szczególnie cyfrowych, następuje dzięki bezpośredniemu wykorzystywaniu danych zawartych w bazach systemów GIS/LIS. Tak wiêc obserwujemy system sprzężenia zwrotnego pomiędzy numerycznymi technikami fotogrametrycznymi a systemami GIS/LIS, zwiększające stopień automatyzacji metod fotogrametrycznych, a przez to efektywność zasilania baz danych systemów informacyjnych.

*Autor jest adiunktem w Instytucie Fotogrametrii i Kartografii, Wydzia³u Geodezji i Kartografii Politechniki Warszawskiej*

![](_page_15_Picture_13.jpeg)

- · Pomiar odległości bez reflektora do punktu wskazanego czerwoną plamką laserową
- · Dalmierz przeznaczony do pomiaru z ręki
- · Możliwość mocowania na teodolitach LEICA i Zeiss Jena, na niwelatorach i na tyczce do reflektora
- $\bullet$  Dokładność pomiaru  $\pm 3$  mm
- · Najmniejsza wyświetlana jednostka 1 mm
- Zasieg do 100 m
- · Wbudowana ładowalna bateria NiCd na 400 pomiarów
- · Szybkie ładowanie z sieci 220 V lub z zapalniczki samochodowej 12 V ; czas ładowania 1 godzina
- $\bullet$  Zakres temperatur pomiar od -10 °C do +50 °C. przechowywanie od -40 °C do +70 °C
- · Dodatkowe funkcje: dodawanie i odejmowanie mierzonych odległości. obliczanie powierzchni i objetości
- DATA DISTO™ wersja DISTO™ z wbudowanym wyjściem do łączenia z teodolitami elektronicznymi, rejestratorami danych i komputerem

DATA DISTO™ - 3D MEASURING SYSTEM - kompletny system inwentaryzacji obiektów z pełną rejestracją i kodowaniem danych na komputerze PSION Organiser

![](_page_16_Picture_12.jpeg)

![](_page_16_Picture_13.jpeg)

**Leica Oddział w Polsce** Al. Niepodległości 219, 02-087 Warszawa. Telefon (0-22) 25 43 65, Fax (0-22) 25 06 04

### **KOMUNIKAT Leica Oddział w Polsce**

Informujemy, że dane techniczne instrumentów Leica TC400 i TC600 zamieszczone przez Redakcję czasopisma Geodeta w tabeli porównawczej Total Stations - w pierwszym numerze na stronie 7 - nie były z nami konsultowane. Błędne informacje które się pojawiły wynikają jedynie z niekompetencji osoby przygotowującej wspomniane zestawienie. W zestawieniu porównawczym zawarto informację, że oba instrumenty Leica nie mają możliwości ustawiania wartości kąta z klawiatury oraz nie mają pomiaru niedostępnej wysokości. Dementujemy te informacje jako nieprawdziwe w obu przypadkach. Godny ubolewania jest fakt podania czasu pracy (0,45 h) obu instrumentów. Interpretując te dane, można by przypuszczać, że geodeta wykonujący pomiary w czasie ośmiogodzinnego dnia pracy potrzebować będzie ok. 17 załadowanych baterii! Firma Leica podaje realną ilość łącznych pomiarów kątów i odległości którą można wykonać z naładowanej baterii, co jest najlepszym miernikiem efektywności instrumentu i baterii. Należy zaznaczyć, że podana liczba dotyczy normalnych pomiarów (pełnych), a nie pomiarów w trybie TRACKING w którym zużycie energii jest zdecydowanie mniejsze. W przypadku TC400 i TC600 liczba pomiarów wynosi 400, co w wiekszości przypadków wystarcza na ośmiogodzinny dzień pracy. Ponadto w przypadku wymiany baterii,

wszystkie wprowadzone parametry: jak współrzędne stanowiska, orientacja kręgu itp. są zachowywane. Czas ładowania baterii: szybka ładowarka GKL23 - ok. 1 godziny ładowarka GKL22 - 14 godzin. W tabeli porównawczej nie podano naszym zdaniem bardzo istotnych w praktyce geodezyjnej parametrów, mianowicie zakresu pracy kompensatora oraz pojemności rejestracji wewnętrznej. W przypadku TC600 zakres pracy kompensatora jest bardzo duży i wynosi ±0,1°, natomiast pojemność rejestracji wewnetrznej wynosi 2000 punktów (bloków pomiarowych) lub 4000 punktów opisanych współrzędnymi.

Zainteresowanym udostępniamy nieodpłatnie program

na IBM PC symulujący działanie DISTO™

Leica Oddział w Polsce

### DISTO™ ręczny dalmierz laserowy

![](_page_17_Picture_0.jpeg)

### Spostrzeżenia z zastosowania w inwentaryzacjach architektonicznych **DISTOTM - rêczny dalmierz laserowy**

**Zastosowanie DISTOTM, po kilku próbach wiernego odtwarzania dotychczasowych standardów, dopro**wadziło do zmiany technologii wykonywania pomiaru iw konsekwencji do zmiany sposobu notowa**nia informacji na szkicach pomiarowych.**

#### Krzysztof Iwaszko

Urządzeniem, które wywołało pewną rewolucję w zbieraniu podstawowych informacji w trakcie inwentaryzacji, jest, wprowadzony przez firmę Leica w 1994 roku, ręczny dalmierz laserowy DISTOTM.

Dzięki dalmierzowi DISTO™ stały się możliwe pomiary w strefach zagrożenia (zarwane stropy itp.) oraz w sytuacjach, w których dotarcie do danego punktu czy rozpięcie taśmy w powietrzu było dotychczas ryzykowne lub niemożliwe (pomieszczenia techniczne, sklepy, mieszkania).

Niniejszy artykuł zawiera tylko kilka aspektów wykorzystania DISTO<sup>TM</sup>, tym niemniej czasy stosowania taśmy przy inwentaryzacji, podobnie jak rapidografu przy kreśleniu, odchodzą powoli w niepamieć.

Dalmierz<sup>1</sup> waży niewiele ponad 0,5 kg, mierzy odległości wdowolnym (swoim) położeniu, nie wymaga stosowania pryzmatów - luster, dołączana tarcza celownicza potrzebna jest rzadko - na dystansach powy¿ej 25-30 m, a wbudowane zasilanie wystarcza na 3-5 godzin pomiarów.

Dalmierz ten dotychczas nie mia³ odpowiednika na rynku instrumentów pomiarowych.

Podstawowe zalety DISTO™ to:

- dokładność pomiaru przekraczająca potrzeby inwentaryzacji;

- zakres pomiarów wystarczający w ponad 95 % przypadków;

- laser pracujący w widzialnym zakresie promieniowania, dzię-

ki czemu punkt celowania jest widoczny dla mierzącego.

### 1. Zmiany w technice pomiarów

### Liniowe ciągi pomiarowe (pomiary ortogonalne)

Klasyczny pomiar inwentaryzacyjny przy użyciu przymiaru wstêgowego wymaga zatrudnienia przy nim trzech osób. Pierwsza trzyma koniec taśmy, druga rozwijając ją wykonuje kolejne odczyty, a trzecia (najbardziej fachowa) na wykonanym uprzednio szkicu pomieszczenia nanosi wyniki pomiarów<sup>2</sup>. Zastosowanie DISTOTM, po kilku próbach wiernego odtwarzania dotychczasowych standardów<sup>2</sup>, doprowadziło do zmiany technologii wykonywania pomiaru i w konsekwencji do zmiany sposobu notowania informacji na szkicach pomiarowych (rys. 1 A-D). Na rysunku 1A przedstawiono tradycyjne wykorzystanie DISTO<sup>TM</sup>. Dalmierz jest trzymany przez jedną osobę, która wykonuje też odczyty, druga osoba z zespołu pomiarowego przykłada tarczę celowniczą do elementów architektonicznych, a trzecia nanosi na szkic wyniki pomiaru.

Rysunek 1B przedstawia sposób wykonania tego samego zadania przez jedną osobę, która zarówno mierzy, jak notuje odczyty. Bardzo praktyczne okazuje się też stosowanie szkicowników formatu A3 - umożliwiają one objęcie szkicem większej powierzchni, a także postawienie na nich DISTO ™ w trakcie notowania odczytów. Z uwagi na konieczność obserwowania - stania twarzą do plamki na ścianie - korzystne jest zapisywanie wyników obróconych o 180 stopni (rys. 1 C) w stosunku do dotychczasowego standardu.

![](_page_17_Figure_19.jpeg)

W efekcie doświadczeń celowe okazało się też wykonywanie pomiarów kontrolnych w odwrotnym kierunku (rys. 1 D). Zastosowany zapis ułamkowy danych (rys. 1 E) umożliwia szybką i efektywną kontrolę. Otrzymujemy sumy kontrolne - identyczne dla wszystkich punktów pośrednich i końcowych. Ułatwia to też późniejsze przetworzenie szkiców na rzut pomieszczenia

![](_page_17_Picture_21.jpeg)

MAGAZYN GEODEZYJNY nr 2 (2) LIPIEC 1995

![](_page_18_Picture_0.jpeg)

przez osoby korzystające z tych materiałów. Sumy kontrolne pozwalają wyeliminować błędy będące wynikiem przyciśnięcia niewłaściwego klawisza (rys. 1 D i 1 E), np. przyłożenia dalmierza przednią krawędzią do danego elementu, a wykonania pomiaru od krawędzi tylnej - różnica 23,5 cm.

Proponowane zmiany obejmują więc:

- odwrotny (obrót o 180°) sposób notowania odległości;

- dwukrotny (w obu kierunkach) pomiar całego mierzonego odcinka, jak i ważniejszych punktów pośrednich; co w konsekwencji daje zapisy w formie licznik/mianownik oraz możliwość obliczania i wykorzystania sum kontrolnych.

#### **Pomiary przek¹tnych**

Niezależnie od zastosowanej technologii pomiaru danego pomieszczenia podstawową metodą kontroli jego geometrycznego kształtu jest pomiar przekątnych maksymalnych lub częściowych (np. od/do elementów konstrukcyjnych). Zalety stosowania DISTO<sup>™</sup> w takich pomiarach są oczywiste w porównaniu z zagrożeniami, jakie występują czasem przy pomiarze taśmą stalową rozpiętą nad maszynami (warsztat) czy pomiędzy półkami pełnymi szkła (perfumeria).

Pomiary przekątnych są obarczone dużymi błędami. Przy pomiarach przymiarem wstęgowym jest to efekt zatynkowania rogów, jak i kłopoty z właściwym naciągiem/zwisem taśmy. Odrębnym zagadnieniem jest możliwość fizycznego dotarcia z taśma do rogów pomieszczenia - z praktyki wynika, że w 50-80 % są one zastawione (np. róg to ulubione miejsce pieca kaflowego).

Wykorzystanie dalmierza DISTO™ pozwala zmierzyć ok. 80-90% przekątnych, ale niesie ze sobą nowe problemy, w zasadniczy sposób wpływające na efektywność pomiarów dalmierzem.

Pierwszym i podstawowym problemem w czasie takiego pomiaru jest nieuniknione drganie wyciągniętych nad głow ą rąk trzymających dalmierz (w większości przypadków w samym rogu stanąć nie można). Drgania rąk przenoszą się na promień lasera - plamka przesuwa się z jednej ściany na drugą, co musi mieć odzwierciedlenie w wynikach pomiaru - możemy zmierzyć odległość nie do punktu w rogu, ale do innego, położonego na ścianie obok. Z uwagi na brak możliwości przeanalizowania skutków tych drgań w praktyce inwentaryzacyjnej, postanowiono sprawdzić to zagadnienie na drodze eksperymentu.

Schemat eksperymentu jest przedstawiony na rysunku 2:

![](_page_18_Figure_11.jpeg)

Eksperyment zrealizowano w następujących warunkach: - pomiary wykonano na najczęściej występujących dystansach: 5, 10, 15 i 20 metrów, w pomieszczeniu o temperaturze ok. 20°C, przy oświetleniu sztucznym - jarzeniowym;

- sprawdzono dwa typy rogów: wklęsłe i wypukłe (rys. 2), zestawione dla celu eksperymentu z płyt kartonowo-gipsowych pod kątem 90°; płyty były suche i miały biały kolor;

- pomiary kontrolne wykonano skomparowaną taśmą stalową;

- teoretyczne wartości błedów (tab. 1) obliczono graficznie za pomoc¹ licencjonowanej wersji programu AutoCad w. 12 PL; - zakres i wartości poziomych kątów drgania rąk - 2,0; 1,5; 1,0 i 0,5 stopni przyjêto w wyniku eksperymentalnego sprawdzenia możliwości celowania bardzo zmęczonej osoby, trzymającej dalmierz w wyciągniętych nad głową rękach;

- w trakcie eksperymentu nie korzystano z metalowego pałąka  $(+ 5 cm)$  umieszczonego w tylnej części dalmierza.

Tab.1 Wartości teoretyczne oraz uzyskane doświadczalnie odległości przy pomiarze przekatnych.

![](_page_18_Picture_389.jpeg)

#### Uwagi do tab. 1:

np. dla odl. 5 m, rogu wklęsłego i błędu celowania 2° można było oczekiwać wyniku pomiaru 4,834 m (5 m - 0,166 m), zaś dla rogu wypukłego wyniku 5.166 m (5 m + 0,166 m), a otrzymano odpowiednio 4,993 i 5,010 m (średnia z 20 pomiarów). Uzyskane wartości doświadczalne są dużo mniejsze od oczekiwanych, co jest wynikiem wielokrotnego wykonywania pomiaru przez dalmierz i algorytmu uśredniania wyników. Otrzymane doświadczalnie wartości wskazują, że w praktyce dla rogów wypukłych błędy nie wpływają w znaczący sposób na końcowy efekt - geometrię pomieszczenia, ale dla rogów wklęsłych trzeba się liczyć jednak z brakiem kilku centymetrów na większych dystansach.

Zagadnieniem, którego wpływ został specjanie wyeliminowany w czasie pomiarów przedstawionych w tabeli 1, jest powstawanie ruchomego przegubu pomiêdzy dalmierzem a metalowym pałąkiem przeznaczonym do wstawienia instrumentu wróg wklęsły. Brak możliwości unieruchomienia tego metalowego elementu (względem samego dalmierza) w niektórych, często ekwi-

librystycznych, pozycjach osoby mierzącej powoduje konieczność powtarzania pomiarów dla pewności uzyskanych danych. Jest to jedyne negatywne spostrzeżenie w trakcie wielogodzinnego użytkowania instrumentu w inwentaryzacjach architektonicznych.

### 2. Pomiary a przeszkody

Pozytywną cechą dalmierza laserowego DISTO ™ jest możliwość wykonywania pomiarów, w których jeden z punktów jest w miejscu trudno lub w ogóle niedostępnym dla technik klasycznych. Przy inwentaryzacji budynków mieszkalnych są to przestrzenie pod, nad czy pomiędzy meblami, kwiatami, grzejnikami, a w obiektach handlowych lub magazynowych - urzadzeniami, instalacjami, przepierzeniami itd.

We wszystkich tych przypadkach widać czerwony punkt celowania, ale czasem problemem staje się szerokość szczeliny potrzebnej do wykonania pomiaru.

W przypadku małych odległości znaczenie (in minus) ma odległość pomiędzy wysyłaną a odbieraną wiązką światła, przy

![](_page_18_Picture_27.jpeg)

![](_page_19_Picture_0.jpeg)

większych, sama szerokość wiązki<sup>1</sup>.

Eksperymentalne pomiary przeprowadzono:

- na stałym dystansie 20 metrów;

- dalmierz nie podlegał drganiom (nie był trzymany w rękach);

- jako przeszkodę zastosowano arkusz kartonu z wyciętymi otworami o średnicach 5,0; 2,5; 1,7 i 1,0 cm.

- sprawdzeniu podlegała możliwość wykonania pomiaru (także czas i liczba błędnych pomiarów) przy zmiennej odległości przeszkody (otworu) od dalmierza.

Wyniki pomiarów, wykonywanych w warunkach takich samych jak w p. 1, przedstawiono w tabeli 2.

Tab. 2 Wpływ wielkości i odległości szczelin w przeszkodach na możliwość wykonania pomiarów dalmierzem DISTO™.

![](_page_19_Picture_418.jpeg)

Uwagi do tab. 2:

3 - pomiar szybki, wykonywany w czasie poni¿ej 4 sekund, bez błedów:

2 - pomiar wolny, realizowany w czasie do 10 sekund, pojedyncze błędy;

1 - częste błędy w pomiarze, pomiar realizowany w czasie ok. 10 sekund, większość pomiarów błędnych;

0 - pomiar niemo¿liwy, instrument po 10-12 sekundach sygnalizuje błąd<sup>1</sup> nr 55.

Wyniki pomiarów przedstawione w tab. 2 potwierdziły wyrywkowe spostrze¿enia z inwentaryzacji, o problemach przy bardzo małej (2-5 metrów) odległości wąskiej szczeliny od dalmierza. Szczelina - otwór o średnicy powyżej 5 cm umożliwia wykonanie pomiaru niezależnie od swego położenia. Przy mniejszych średnicach, pomiary należy powtarzać w celu uzyskania kontroli poprawności wyników. Wartością, poniżej której otrzymywane wyniki są w większości błędne, przy bardzo wydłużonych czasach pomiaru, jest 2,5 cm. Możliwe jest, w sytuacjach szczególnych i stosunkowo dużej odległości dalmierz - szczelina, wykonanie pojedynczych pomiarów. Koniecznym warunkiem jest jednak stabilizacja instrumentu - nie wykonywanie pomiarów z ręki.

### 3. Warunki wykonywania pomiarów

Czynnikami wpływającymi w znaczący sposób na możliwość wykonania pomiarów są ponadto:

### **Oświetlenie**

Przy świetle słonecznym możliwość mierzenia odległości powy-¿ej 15-20 metrów praktycznie nie istnieje z uwagi na brak widoczności punktu celowania - plamki światła wysyłanego przez laser. Firma Leica przewidziała w takich sytuacjach zastosowanie czerwonego filtru, ale jego stosowanie bez stabilizacji dalmierza (pomiar z rêki) jest bardzo problematyczne.

Możliwości wykonywania pomiarów - zwiększenie mierzonych dystansów, zmniejszenie czasów wykonywania pomiarów, poprawiają się wraz z pogorszeniem warunków

![](_page_19_Picture_21.jpeg)

W sytuacjach szczególnych niektóre pomiary mogą być wykonywane w nocy (celowanie przy świetle sztucznym, sam pomiar - w ciemności), wymaga to jednak stabilizacji instrumentu. Maksymalna odległość uzyskana w tym systemie to 78 metrów (bez tarczy odbijającej) - instrukcja<sup>1</sup> podaje wartość maksymalna ok. 30 metrów.

### Powierzchnie odbijające promieniowanie

Rodzaj, stopień zanieczyszczenia i stopień wilgotności powierzchni sa podstawowymi czynnikami wpływającymi na możliwość wykonania pomiaru odległości. Na zwiększenie mierzonych dystansów ma wpływ sposób odbijania światła przez daną powierzchnię. W praktyce lepsze wyniki uzyskuje się dla powierzchni jasnych, lakierowanych, a gorsze dla ciemnych, malowanych, zabrudzonych czy zapylonych. W przypadku grubej warstwy py łu rozwiązaniem jest oczyszczenie powierzchni szczotką.

**Wilgotność** 

*Du¿o wiêksze znaczenie ni¿ kolor czy zabrudzenie ma wilgot*ność powierzchni danego materiału. W przypadku muru i odległości kilkunastu metrów pomiar do cegieł mokrych jest nie*mo¿liwy, utrudniony do wilgotnych i bezproblemowy do cegie³ suchych.*

### 4. Podsumowanie

Zastosowanie ręcznego dalmierza laserowego w pomiarach inwentaryzacyjnych pozwoliło na znaczące przyśpieszenie ich realizacji. Proponowana metoda wykonywania pomiaru, połączona ze zmianą sposobu notowania wyników, pozwala na zmniejszenie liczebności ekipy pomiarowej, zwiększenie dokładności oraz możliwość szybkiej ich kontroli. Zastosowany w elektronice urządzenia algorytm umożliwia wykonywanie pomiarów nie obarczonych skutkami stosunkowo dużego błędu celowania w wyniku drgania rak osoby mierzącej. Dogodna jest także możliwość wykorzystania do wykonania pomiarów odległości, istniejących w danym obiekcie szczelin czy otworów o średnicy powyżej 2,5 cm.

Dużą uwagę w czasie eksploatacji DISTO ™ w pomiarach inwentaryzacyjnych należy zwrócić na unikanie silnego oświetlenia, korzyści z wykonywania pomiarów w ciemności oraz, w miarę możliwości, wybór materiału odbijającego promieniowanie. W wielu sytuacjach dopiero stabilizacja dalmierza - oparcie jedną krawędzią o ścianę, położenie na podłożu, może umożliwić wykonanie pomiaru.

Duża efektywność pomiarów wykonywanych za pomocą dalmierza DISTO<sup>TM</sup>, jak i możliwość jego wykorzystania w strefach zagrożonych - dotychczas niedostępnych dla pomiarów bezpośrednich - umożliwiają, zarówno obniżenie kosztów własnych inwentaryzacji, jak i szybką amortyzację instrumentu. Zastosowanie adapterów mocujących dalmierz na teodolicie otwiera całą gamę nowych możliwości wykorzystania tego instumentu w inwentaryzacjach architektonicznych.

![](_page_19_Picture_34.jpeg)

<sup>—————————-</sup> <sup>1</sup> Instrukcja obsługi DISTO™

<sup>2</sup> Wytyczne techniczne GUGiK G-3.4

<sup>&</sup>lt;sup>3</sup> S. Przewsłocki i in., "Automatyzacja pozyskiwania danych dokładnościowych w budownictwie przy zastosowaniu dalmierza DISTO na tle zaleceń normy ISO 7976-1" w "Materia-³y II KNT PAN SGP. Problemy automatyzacji w geodezji inżynieryjnej"

![](_page_20_Picture_0.jpeg)

### Bez instrumentu typu total station lub przynajmniej nasadki dalmierczej nie ma dzisiaj co marzyć o utrzymaniu się na rynku **Kupujemy u¿ywany dalmierz**

GEODETA wiele uwagi poświęca nowoczesnym urzadzeniom stosowanym w geodezji, wśród których jedno z ważniejszych miejsc zajmuja tachimetry elektroniczne. Zdaję sobie sprawę z tego, że zakup **nowego tachimetru elektronicznego jest czêsto przedsiêwziêciem zbyt kosztownym dla niewielkiej** firmy świadczacei usługi geodezvine. Jedyna alternatywa pozostaje wtedy zakup używanego instrumentu. Żeby nie okazało się to pozorna oszczednościa, należy być bardzo rozważnym, zarówno co do wyboru producenta, modelu, jak i konkretnego instrumentu. Celem tego artykułu jest przekazanie **potencjalnemu nabywcy kilku uwag , które mog¹ przydaæ siê podczas takich zakupów , i wskazanie zagro¿eñ, na które powinien zwróciæ uwagê przy dokonywaniu transakcji.**

### Katarzyna Pakuła-Kwiecińska

Jako najwłaściwszy polecam oczywiście zakup nowego instrumentu u któregoś z oficjalnych przedstawicieli producentów zagranicznych w Polsce. Jeżeli jednak, Szanowny Czytelniku, zdecydowałeś się na zakup używanego sprzętu pomiarowego i będziesz przestrzegał opisanej niżej procedury, to masz dużą szansę, że będzie on Ci służył przez wiele lat.

### 1. Wybór producenta, modelu instrumentu i dystrybutora

Kupując instrument używany pamiętaj, aby nie wybrać modelu zbyt starego. Jeżeli otrzymasz ofertę na konkretną markę i model, sprawdź, czy i kiedy zaprzestano jego produkcji. Wprawdzie większość producentów wytwarza części do danego modelu jeszcze dość długo, niemniej jednak radzimy zachować ostrożność przy zakupie instrumentu, którego produkcji zaprzestano ponad 5-7 lat temu. Gdyby zaszła potrzeba wymiany części już nieosiągalnej, cały wydatek pójdzie na marne.

Najtańszym rozwiązaniem jest zakup używanej nasadki dalmierczej i zamontowanie jej na posiadany teodolit. Jednakże warto rozważyć zakup droższego instrumentu, typu total station, z możliwością automatycznej rejestracji danych, zwłaszcza mając na uwadze gwałtowny rozwój technik mapy numerycznej. Większość używanych, i to nawet starszych typów tachimetrów elektronicznych, ma możliwość takiej rejestracji.

Jeżeli chodzi o firmę (dystrybutora), od której będziesz kupował instrument, bez względu na to, czy w Polsce czy za granicą, kieruj się opisanymi niżej kryteriami: gwarancją, serwisem i oczywiście jakością samego oferowanego przez nią sprzętu.

### 2. Gwarancja

Nie kupuj instrumentu w firmie, która nie daje na niego minimum 12-miesięcznej pisemnej gwarancji. Tak jak regułą stała się dwuletnia gwarancja na sprzęt nowy, tak na używany okres ten powinien wynosić rok. Instrument w ciagu roku pracuje w zmiennych warunkach atmosferycznych, od kilkunastostopniowych mrozów do czterdziestostopniowych upałów. Jeżeli ma on jakieś ukryte wady, powinny się ujawnić w ciągu roku pracy. Gdy ktoś sprzedaje dalmierz bez gwarancji lub zkrótką gwarancją kilkumiesięczną, oznacza to, że sam nie wierzy w jakość oferowanego przez siebie sprzętu.

### 3. Serwis

Przy wydawaniu gwarancji bezwzględnie żądaj podania adresu punktu serwisowego. W przypadku sprzętu używanego bardzo ważny jest również serwis pogwarancyjny. Upewnij się, czy sprzedawca zapewnia taki serwis. Wyposażenie i urządzenie profesjonalnego serwisu nie jest sprawą tanią i prostą. Wymaga sporych inwestycji w specjalistyczny sprzęt (zestaw kolimatorów, części, różne narzędzia elektroniczne) oraz w zagraniczne szkolenia dla serwisantów. Jednak każda firma poważnie mysląca o kliencie i planująca być na rynku przez wiele lat inwestuje w kosztowne wyposażenie do przeprowadzania przeglądów, napraw i justowania instrumentów - i tylko w takich firmach kupuj.

### 4. Sprawdzenie instrumentu

Zanim zapłacisz i odbierzesz instrument - sprawdź go! Nie musisz być ekspertem instrumentoznawstwa, aby zwrócić uwagę na cechy, które mogłyby dyskwalifikować Twój zakup jako przyszłe narzędzie pracy.

![](_page_20_Picture_15.jpeg)

![](_page_21_Picture_0.jpeg)

W szczególności powinieneś:

 $\Box$  obejrzeć dokładnie instrument; silne otarcia na wystających częściach instrumentu, ciężko pracujące leniwki lub, co gorsza, pęknięty wyświetlacz czy ukruszony obiektyw wskazują na sprzęt poupadkowy, którego absolutnie nie należy nabywać;

■ sprawdzić działanie wszystkich podstawowych części:

- leniwki powinny lekko i płynnie pracować;

- klawiatura - instrument musi reagować na przyciśniecie każdego klawisza;

- optyka - obraz powinien być czysty i wyraźny bez nacieków, zabrudzeń itp., a krzyż kresek ma być precyzyjny i umożliwiać łatwe celowanie; pierścień soczewki ogniskującej musi pozwalać na uzyskanie ostrego obrazu w całym zakresie głębi ostrości instrumentu;

- spodarka - wszystkie 3 śruby muszą się łatwo obracać;

- pion optyczny - zarówno obraz (z wysokości 1,0-1,5m), jak i krzyż kresek muszą być jednakowo wyraźne;

■ upewnić się, czy parametry oferowanego sprzętu odpowiadają nominalnym parametrom tego modelu.

Zdobądź prospekt modelu i wypisz najważniejsze parametry (dokładność dalmierza i teodolitu, zasięg dalmierza). Niestety, bez specjalistycznego sprzętu nie ma możliwości pełnego sprawdzenia, czy nasadka dalmiercza lub tachimetr elektroniczny spełniają wszystkie nominalne parametry techniczne właściwe dla danego typu instrumentu. Możesz jednak orientacyjnie niektóre parametry sprawdzić sam.

### **Bląd pomiaru odległości**

Najlepszą kontrolą dalmierza są pomiary różnych odległości na sprawdzonej bazie. Nie mając dostępu do bazy wybierz w terenie kilka odcinków różnej długości, od najkrótszego –kilku-, kilkunastometrowego – do takiego, który jest na granicy zasięgu dalmierza, i zmierz każdy z nich wielokrotnie. Obserwuj stabilność wyników pomiarów dla każdego z wybranych odcinków. Ró¿nice miêdzy wynikami pomiaru tego samego odcinka nie powinny odbiegać od odchylenia standardowego właściwego dla danego typu dalmierza i dla tej odległości.

Dobrym sposobem sprawdzenia części dalmierczej jest również porównanie wyników pomiarów z obserwacjami wykonanymi innym, np. pożyczonym na tę okazję instrumentem

(najlepiej dokładniejszym), co do którego masz pewność, że pracuje bez zarzutów.

### **Zasiêg dalmierza**

Koniecznie powinieneś sprawdzić zasięg dalmierza - jeżeli np. instrument mierzy tylko połowę nominalnego zasięgu, oznacza to, że dioda dalmiercza jest częściowo zużyta i w niedługim czasie trzeba będzie ją wymienić. Jest to przeważnie wydatek rzędu kilkudziesięciu milionów starych złotych.

### **B³êdy teodolitu**

Możesz wyznaczyć empirycznie średni błąd pomiaru kierunku. Wybierz wyraźny punkt w terenie i wykonaj od kilkunastu do kilkudziesięciu nacelowań na ten sam punkt. Każde z nich powinno być niezależne i ma polegać na nacelowaniu za pomocą leniwki na punkt i odczycie kąta poziomego. Średni błąd pojedynczego kierunku m wyniesie:

$$
m = \sqrt{\left(\frac{v}{v}\right)^{n-1}}
$$

gdzie:

v - odchylenia od średniej arytmetycznej,

n - ilość nacelowań.

Jeszcze raz podkreślam, że wszystkie wymienione czynności nie zastąpią pełnego, serwisowego sprawdzenia instrumentu i co za tym idzie - nie dają pełnej gwarancji, że zakupiony sprzęt jest dobry, lecz na pewno pozwolą wyeliminować wiele wybrakowanych instrumentów i uchronią tym samym przed pochopnym zakupem i stratą pieniędzy.

Sprawdzenie instrumentu wymaga oczywiście czasu, dlatego przy zakupie dobrze jest wynegocjować możliwość jego zwrotu w ciągu np. 3 dni, jeżeli okaże się, że nie spełnia on zakładanych parametrów.

Przed podjęciem ostatecznej decyzji radzę sprawdzić oferty kilku firm i wybrać najlepszą. Mam świadomość, iż wymaga to trochę wysiłku, ale na pewno nie będzie to stracony czas.

Artykuł ten powstał na bazie doświadczeń użytkowników uży*wanego sprzêtu oraz na podstawie bezpoœrednich kontaktów z dystrybutorami instrumentów geodezyjnych*

![](_page_21_Picture_27.jpeg)

Teodolit Frosta & Adamsa (około 1900)

![](_page_21_Picture_29.jpeg)

Teodolit górski W. & L. E. Gurleya (około 1900)

![](_page_21_Picture_31.jpeg)

Teodolit inżynierski W. & L. E. Gurleya (około 1890)

![](_page_21_Picture_33.jpeg)

![](_page_22_Picture_0.jpeg)

![](_page_22_Picture_1.jpeg)

![](_page_22_Picture_94.jpeg)

 $\bullet$   $\bullet$   $\bullet$   $\bullet$ 

Program TOP v. 2.0 (TOPCON) 6 mln. zł. Program AGA (GEODIMETER) 6 mln. zł. Program GEO 502 JULICAL 6 mln. zł.  $6$  mln.  $z$ ł. Program POG (Teodolit optyczny)

Ceny netto - bez podatku VAT

POLINIT. ph Mobile Computer Systems

00-681 Warszawa; ul. Hoza 63/65; tel./tax: 625-39-82; 622-73-83 lub 84

### NINIEJSZY KUPON, ZAŁĄCZONY DO ZAMÓWIENIA DAJE PRAWO DO DISCOUNTU 5%

勤

![](_page_22_Picture_8.jpeg)

00-681 Warszawa; ul. Hoża 63/65; tel./fax: 625-39-82, 622-73-83 lub 84

### Sprzęt geodezyjny i pomiarowy

### Niezawodne ruletki firmy Richter.

Wykonane są: ze stali nierdzewnej z trawionym opisem i podziałem, odporne na ścieranie, ze stali pokrytej poliamidem (przekrój obok), ze specjalnego plastiku - nierozciągliwe z wtopionymi żyłkami stalowymi, z włókna szklanego. Taśmy sa produkowane w różnych długościach i o różnych typach uchwytów (rysunek poniżej).

Najbardziej popularne maja aprobate typu (atest) wydany przez Główny Urząd Miar w Warszawie. Moga mieć świadectwo legalizacji.

![](_page_23_Picture_4.jpeg)

![](_page_23_Picture_5.jpeg)

Oferujemy niwelatory, teodolity optyczne i elektroniczne nowei używane - znanych i cenionych firm. Cieszące się dużą popularnością łaty niwelacyjne aluminiowe teleskopowe bardzo lekkie o długościach 4 i 5 metrów.

Łaty drewniane 4 metrowe składane na 4 i 2 części. Tyczki składane powlekane plastikiem. Tyczki całe. Dystansometry kołowe do ciągłego pomiaru odległości do 9999,99m.

![](_page_23_Picture_9.jpeg)

![](_page_23_Picture_10.jpeg)

![](_page_24_Picture_0.jpeg)

![](_page_24_Picture_1.jpeg)

### Łączność

![](_page_24_Picture_3.jpeg)

Radiotelefony firmy Alinco oferowane przez nas są na wyposażeniu policji, straży miejskiej, straży pożarnej. Zapewniają znakomitą jakość słyszalności i bardzo dobre zasięgi. Mogą być stacjonarne lub nasobne. Można je montować w samochodach. Ich nieduże wymiary i waga powodują, że są wygodne W użyciu. Istnieje możliwość indywidualnego dobierania częstotliwości nadawania. W komplecie z każdą stacją jest akumulator i ładowarka.

### **CAD**

![](_page_24_Picture_6.jpeg)

### Zakład Usługowo-Projektowy

"Geobud" Sp. z o.o. w Rudzie Śląskiej zajmujący się sprzedażą osprzętu geodezyjnego od czterech lat, znając zapotrzebowanie firm usług geodezyjnych ma w swojej ofercie oprogramowanie geodezyjne, komputery, plotery. Jednym z nich jest prezentowany obok płaski ploter formatu A1 o efektywnym polu kreślenia 820mm x 556mm. Ploter ten chętnie kupują firmy geodezyjne. Jego zalety to m.in. niska cena (2600\$) oraz 2 lata gwarancji. ZUP Geobud zaprasza zainteresowane firmy do współpracy w pośrednictwie sprzedaży sprzetu geodezyjnego.

Czytelnicy, którzy do 15 lipca zaprenumerują nasz miesięcznik, wezmą udział w losowaniu systemu mapy numerycznej GEO-MAP. Nagrodę ufundował GEO-SYSTEM, Spółka z o.o.

![](_page_25_Picture_1.jpeg)

Klienci czekają na Waszą reklamę w "GEODECIE", piśmie promującym polski rynek geodezyjny.

### Proszê o wydanie mi uprawnieñ zawodowych... **Geodeta (nie)uprawniony**

 $C_{\frac{1}{2}}$ 

**PRAWO**

**Ciekawe, jak wielu geodetów zrezygnowa³o z analogicznej drogi dochodzenia swych racji? Mo¿na s¹dziæ, ¿e w grê wchodz¹ setki panów K.**

#### Jerzy Przywara

### Każde cywilizowane państwo

jest tak skonstruowane, że są wnim obywatele i są w nim urzędnicy. O ile jednak każdy urzędnik w państwie jest obywatelem, o tyle nie każdy obywatel jest urzędnikiem.

Z całą pewnością też nie każdy obywatel może być urzędnikiem. Zwłaszcza w ministerstwie. Potrzeba do tego wiedzy, praktyki, umiejętności przewidywania , swobody poruszania się wśród rozlicznych dyrektorów, specjalistów oraz często zmieniających się ministrów. Niezbędna jest także dobra znajomość przepisów prawa oraz umiejętność właściwego (można by rzec – obywatelskiego) podejścia urzędnika do spraw zwykłych ludzi, którzy niestety czasami trafiają ze swymi sprawami do ministerialnych pokoi.

Tak oto pewnego lipcowego dnia roku 1992 taki zwykły obywatel, powiedzmy pan K., trafił ze swoją sprawą do Departamentu Geodezji, Kartografii i Gospodarki Gruntami w Ministerstwie Gospodarki Przestrzennej i Budownictwa w Warszawie.

Tego dnia pan K. zwrócił się na piśmie do wspomnianego departamentu z wnioskiem o wydanie mu uprawnieñ zawodowych. *"Powo³uj¹c siê na art. 50 pkt 1 ustawy z dnia 17 maja 1989 r. Prawo geodezyjne i kartograficzne (Dz. U. z 1989 r. nr 30 poz.* 163), przesyłam dokumenty stwierdzające posiadanie przeze *mnie kwalifikacji zawodowych do wykonywania samodzielnych funkcji w dziedzinie geodezji i kartografii, a uzyskanych w try*bie przepisów obowiązujących przed dniem wejścia w życie cytowanej wyżej ustawy, oraz inne dokumenty dotyczące moje*go dorobku zawodowego i naukowego.*

Z uwagi na moją czterdziestoletnią praktykę zawodową oraz na *fakt, i¿ od 1966 roku posiadam, stwierdzone przez Delegaturê* GUGiK w Warszawie, fachowe kwalifikacje uprawniające mnie *do samodzielnego wykonywania robót geodezyjnych na w³asny* rachunek, potwierdzone w 1974 r. przez Biuro Głównego Geo*dety st. m. Warszawy,*

### uprzejmie proszê o wydanie mi uprawnieñ zawodowych,

*zgodnie z art. 43 ustawy (...)"*. Uzupełnienie pisma stanowiły liczne załączniki, wśród których obok dyplomów ukończenia studiów i świadectwa ukończenia studiów podyplomowych znalazły się zaświadczenia kwalifikacyjne, Delegatury GUGiK z 1.06.1966 r. i Biura Głównego Geodety st. m. Warszawy z 18.07.1974 r. W lutym 1993 r., po ponadpółrocznym (!) oczekiwaniu na jakąkolwiek odpowiedź z departamentu, pan K. widząc, że nic się w jego sprawie nie dzieje, uprzejmie poprosił w stosownym piśmie samego ministra budownictwa o interwencję.

*"Mimo up³ywu ponad szeœciu miesiêcy od daty z³o¿enia pisma sprawa, z któr¹ zwraca³em siê do Departamentu (...) , nie zosta³a* załatwiona, nie otrzymałem również wyjaśnienia podającego przyczyny zwłoki. Uprzejmie proszę Pana Ministra ointerwencję w De*partamencie odpowiedzialnym za za³atwienie mojej sprawy".* Po kolejnych kilku miesiącach, w maju 1993 r., pan K. otrzymał wreszcie odpowiedź od Głównego Geodety Kraju.

### Odpowiedź była odmowna.

"Odpowiadając na Pana pisma (...) Departament Głównego Geodety Kraju informuje, że w świetle art. 50 ustawy Prawo geodezyjne i kartograficzne dokumentami stwierdzającymi posiadanie *kwalifikacji zawodowych, uzyskanymi w trybie przepisów obo*wiązujących przed dniem wejś cia w życie w/w ustawy, są zaświadczenia wydane na podstawie rozporządzenia ministra ad*ministracji i gospodarki przestrzennej z dnia 16.01.1984 r. w spra*wie świadczenia usług geodezyjnych i kartograficznych przez jed*nostki gospodarki nie uspo³ecznionej (Dz. U. nr 10, poz. 42). (...) Przedłożone przez Pana zaświadczenia kwalifikacyjne (...) nie* spełniają wymogów art. 50 ustawy Prawo geodezyjne i kartograficzne, gdyż wydane zostały na podstawie zarządzenia nr 26 prezesa GUGiK z dnia 8.05.1964 r. (...), które utraciło swoją ważność po wejściu w życie wyżej cytowanego rozporządzenia. *Uwzględniając powyższe okoliczności, Pana wniosek o wydanie uprawnieñ zawodowych nie mo¿e byæ za³atwiony pozytywnie. W celu* uzyskania uprawnień zawodowych winien Pan poddać się postępo*waniu kwalifikacyjnemu (...)".* Czytaj: kurs, a potem egzamin.

### Trafi³a jednak kosa na kamieñ.

Pan K. nie dawał za wygraną, wierząc, że to on właściwie czyta przepisy, a nie urzędnicy ministerstwa. W świetle bowiem wspomnianego rozporządzenia nikt nie unieważnił posiadanych przez pana K. kwalifikacji. W związku z tym nasz bohater w czerwcu 1993 r. wniósł do Naczelnego Sądu Administracyjnego skargę na decyzję Głównego Geodety:

"Skarga na decyzję Głównego Geodety Kraju, odmawiającą mi *posiadania uprawnieñ zawodowych do wykonywania samodzielnych prac w dziedzinie geodezji i kartografii. (...)*

*Na podstawie art. 196 §1 i §2, art.197 pkt 1, art. 199 §1, art. 200 §1 oraz art. 207 §1 i §2 pkt 1 k.p.a.:*

*1/ zaskar¿am powy¿sz¹ decyzjê G³ównego Geodety Kraju,*

*2/ zarzucam tej decyzji naruszenie art. 50 ust. 1 ustawy z dnia 17 maja 1989 r., Prawo geodezyjne i kartograficzne (...), przez b³êdn¹ jej interpretacjê,*

*3/ wnoszê o dokonanie prawid³owej wyk³adni art. 50 ust. 1 cytowanej ustawy i w rezultacie o uchylenie decyzji.*

*(...) Wbrew pogl¹dowi G³ównego Geodety Kraju ¿aden przepis* rozporządzenia ministra administracji i gospodarki przestrzennej z dnia 16 stycznia 1984 (...) nie unieważnił posiadanych przeze mnie zaświadczeń i związanych z nimi uprawnień ani też nie *poddawał ich weryfikacji. Innymi słowy rozporządzenie to nie* 

![](_page_26_Picture_23.jpeg)

![](_page_27_Picture_0.jpeg)

*naruszy³o zasady poszanowania praw wczeœniej nabytych. Wspomniane rozporządzenie zwolniło mnie z dotychczasowego wymo*gu uzyskiwania zezwoleń na świadczenie usług geodezyjnych ikartograficznych. Przepis §7 ust. 1, mówiąc o kwalifikacjach stwierdzonych zaświadczeniem, nie odwoływał się do §3, a więc nie wymagał nowego zaświadczenia wydanego przez komisję kwalifikacyjną. (...) Z §3 ust. 1 wynika zaś tylko tyle, że odtą d zaświadczenie, o którym mowa w §2 ust.1 - a więc zaświadczenie stwierdzające posiadanie odpowiednich kwalifikacji - wydaje odpowie*dnia komisja kwalifikacyjna, nie wynika natomiast, ¿e osoba mająca zaświadczenie o posiadanych kwalifikacjach, wydane w oparciu o dotychczas obowiązujące przepisy, miałaby uzyskiwać nowe zaświadczenie, w nowym trybie. Było to rozwiązanie i* uznające wspomnianą zasadę poszanowania praw nabytych, *i logiczne. Ktoœ, kto - jak w moim przypadku - od 18 lat posiada³ uprawnienia do samodzielnego wykonywania prac geodezyjnych i kartograficznych i prace te samodzielnie wykonywał, nie musiał poddawaæ siê egzaminowi (...). W tym stanie rzeczy*

### błędny jest pogląd Głównego Geodety Kraju,

*¿e w œwietle art. 50 ust. 1 wspomnianej ustawy (...) dokumentem stwierdzaj¹cym posiadanie kwalifikacji zawodowych, uzyskanym w trybie przepisów obowi¹zuj¹cych przed dniem wej œcia w ¿ycie ustawy, jest wy³¹cznie zaœwiadczenie wydane na podstawie §3 cytowanego rozporządzenia z 16 stycznia 1984 r. Dowolna jest interpretacja, że określenie - w trybie przepisów obowiązujących przed dniem wejœcia w ¿ycie ustawy - odnosi siê jedynie do owego rozporz¹dzenia ministra administracji i gospodarki przestrzennej* z 16 stycznia 1984, a nie również do przepisów wcześniejszych, skoro rozporządzenie to ważności zaświadczeń wydanych na podstawie wcześniejszych przepisów nie podważyło".

Myliłby się ten, kto oczekiwałby szybkiego wyroku w tej sprawie. W październiku 1994 r. pan K. powtórnie napisał do NSA: "Zwracam się z uprzejmą prośbą o wyznaczenie terminu rozpa*trzenia mojej skargi na decyzjê G³ównego Geodety Kraju, od*mawiającą mi posiadania uprawnień zawodowych do wykony*wania samodzielnych prac w dziedzinie geodezji i kartografii. Fakt nierozpatrzenia mojej sprawy przez 15 miesiêcy od daty z³o- ¿enia jej w NSA uniemo¿liwi³ mi podjêcie prywatnej praktyki zawodowej, przez co poniosłem ewidentne straty finansowe".* 

### Sad nierychliwy, ale sprawiedliwy.

Po 18 miesiącach, 20 grudnia 1994 r., NSA wydał wyrok. Uchylił w nim zaskarżoną przez pana K. decyzję Głównego Geodety Kraju i dodatkowo zasądził od MGPiB na rzecz skarżącego zwrot kosztów postępowania.

Uzasadnienie jest długie i szczegółowe, liczy ponad 5 stron maszynopisu. Znalazły się w nim między innymi argumenty przytoczone dosłownie za panem K., o tym, że "*błędny jest pogląd (...)*" oraz że "*dowolna jest interpretacja (...)*". Warto jednak przywołać jeszcze kilka zdań dla rozjaśnienia nie tylko urzędniczych głów.

*"Przede wszystkim organ administracji*

### z naruszeniem przepisów k.p.a.

zamiast wydania formalnej decyzji odmawiającej nadania upraw*nieñ zawodowych skar¿¹cemu, z zachowaniem wszelkich regu³* postępowania, ograniczył się do pisma zawiadamiającego onieu*wzglêdnieniu jego wniosku. (...)*

Nie można nie zauważyć, że Główny Geodeta Kraju nie rozpoznał wniosku skarżącego zgodnie z jego intencją, tj. w trybie *art. 43 ustawy Prawo geodezyjne i kartograficzne, i nie prze-* *prowadzi³ przewidzianego ustaw¹ postêpowania kwalifikacyjnego o nadanie uprawnieñ zawodowych (...).*

Ograniczenie postępowania do rozważań prawnych na tle interpretacji art. 50 ustawy (...) i odpowiednich przepisów rozporządze*nia ministra administracji i gospodarki przestrzennej (...) pozbawi- ³o skar¿¹cego mo¿liwoœci doprowadzenia do pozytywnego wyniku postêpowanie kwalifikacyjnego, chocia¿by przez uznanie jego dotychczasowych praw z podanych zakresów i zaświadczeń* (...) w spra*wie pozwoleñ na wykonywanie robót geodezyjnych (...). Mimo twierdzenia skar¿¹cego powy¿sze zaœwiadczenia*

### nie moga być uznane wprost

za dokument stwierdzający uprawnienie zawodowe w myśl art. *50 ust. 1 ustawy (...), ale mog³y byæ wykorzystane jako dowody posiadanych kwalifikacji i wykorzystane w postêpowaniu kwalifikacyjnym przeprowadzonym na podstawie art. 43 i nastêpne cytowanej ustawy, i uznane jako dostateczne sprawdzenie znajomoœci przepisów w odniesieniu do w/w uprawnieñ. (...)* Organ administracji jest zobowiązany podjąć wszelkie niezbędne kroki do dokładnego wypełnienia stanu faktycznego i prawnego oraz załatwienia sprawy, mając na względzie słuszny *interes obywatela. Postępowanie takie powinno być zakończone* 

wydaniem decyzji, która powinna spełniać wymogi przewidzia*ne w przepisie art. 107 §1 k.p.a.*

*Organ nadaj¹cy uprawnienia zawodowe w zakresie geodezji i kartografii zarzucił skarżącemu, że nie poddał się postępowaniu kwalifikacyjnemu, ale*

### brak jest jakichkolwiek dowodów,

*aby by³ wzywany do poddania siê takiemu postêpowaniu (...). Wydaje siê, ¿e s³usznie podnosi G³ówny Geodeta Kraju, ¿e nie* zachodzi automatyzm w uznaniu zaświadczeń złożonych przez skarżącego jako dokumentów stwierdzających posiadanie kwa*lifikacji zawodowych (...).*

*Natomiast odmowa uznania tych zaœwiadczeñ jako dowodów posiadania przez skar¿¹cego kwalifikacji zawodowych wymaga- ³aby ze strony organu nadaj¹cego uprawnienia uzasadnienia.* Nie można zlekceważyć podnoszonego przez skarżącego argu*mentu, ¿e uznanie tych zaœwiadczeñ, na podstawie których przez kilkanaœcie lat skar¿¹cy wykonywa³ roboty geodezyjne, by³oby*

### poszanowaniem praw ju¿ nabytych.

Jednak sam skarżący zdaje sobie sprawę, że posiadane przez *niego zaœwiadczenia, stwierdzaj¹ce jego fachowe kwalifikacje* uprawniające do samodzielnego wykonywania robót geodezyjnych, nie są jednoznaczne z uprawnieniami zawodowymi, o któ*rych mowa w art. 42 ustawy, skoro z³o¿y³ wniosek o nadanie mu tych uprawnieñ w trybie art. 43 ustawy.*

W tych warunkach należało zaskarżoną decyzję odmawiającą *nadania skarżącemu uprawnień zawodowych uchylić (...)*".

Nic dodać, nic ująć. Dla człowieka mniej obeznanego z przepisami prawa niż pan K. taka (błędna - jak się okazało) decyzja była równoznaczna z udaniem się na kilkumiesięczny (płatny) kurs, a potem, jakby dobrze poszło, na egzamin (też płatny).

Tę sprawę urząd Głównego Geodety Kraju przegrał, bo prowadzący z jego ramienia sprawę urzędnicy wykazali nieprzejednany upór, opieszałość, lekceważenie obywatela i słabiutką znajomość trudnego, prawniczego języka.

Wracając do myśli z początku artykułu. Obywatelem jest każdy z nas, czy tego chce czy nie. Nie ma natomiast obowiązku bycia urzędnikiem. Naprawdę.

![](_page_27_Picture_28.jpeg)

MAGAZYN GEODEZYJNY nr 2 (2) LIPIEC 1995

# I Międzynarodowe **Targi Geodezji M**

### Szanowni Państwo

mamy przyjemność zaprosić Państwa firmę na I Międzynarodowe Targi Geodezji. Targi będą imprezą towarzyszącą Jesiennej Giełdzie Budownictwa w Katowicach.

Swój udział zapowiedzieli przedstawiciele firm m.in. Carl Zeiss, Leica, Geodimetr, Nikon, Sokkia, Topcon.

### Miejsce i termin Targów

Pawilony wystawowe w Katowicach ul. Bytkowska 1B 9 XI 1995 - 12 XI 1995 w godz. 10.00 - 18.00

### Katalog

Wszystkie firmy uczestniczące w Targach z pełnymi adresami i ofertą zostaną umieszczone w katalogu. Obowiązkowy koszt wpisu 60  $z$ ł + 6  $z$ ł za linie ofertową. Koszt 1 strony A5 reklamy w katalogu wynosi 160 zł.

### Organizatorzy

Międzynarodowe Targi Katowickie Sp. z o.o. 40-955 Katowice, ul. Bytkowska 1B

Centralny Ośrodek Informacji Budownictwa 40-955 Katowice, ul. Bytkowska 1B

Zakład Usługowo-Projektowy GEOBUD sp. z o.o. 41-709 Ruda Śląska, ul. Czarnoleśna 16

### Karta zgłoszenia I Międzynarodowe Targi Geodezji

Jesteśmy zainteresowani udziałem w targach i zamawiamy:

1. Powierzchnie zabudowaną  $m<sup>2</sup>$ 

2. Sale na pokaz własny (liczba godzin)

stron reklamy w formacie A5 w Katalogu

Nazwa firmy:

Adres:

Nazwisko i imię pełnomocnika:

![](_page_28_Picture_137.jpeg)

(prosimy podać numery kierunkowe)

ZUP GEOBUD sp. z o.o. ul. Czarnoleśna 16 41-709 Ruda Śląska

data

podpis

### Termin nadsyłania zgłoszeń

31 sierpnia 1995

### Koszt stoiska

koszt 1 m<sup>2</sup> powierzchni wynosi 210 zł + 22% VAT

### **Biuro Targów**

informacji udziela Biuro Targów ZUP GEOBUD sp. z o.o. w Rudzie Śląskiej tel. (032) 487871, 487041 wew. 210, 230, 255

![](_page_29_Picture_0.jpeg)

### **Zamówienia publiczne**

### Jerzy Przywara

W biuletynie Urzędu Zamówień Publicznych pojawiły się nowe ogłoszenia o przetargach dotyczące branży geodezyjnej. Przedstawiamy je w tabeli poniżej.

![](_page_29_Picture_354.jpeg)

W nie wykazanych wyżej pozycjach 2950 oraz 3230-3233 ukazały się ogłoszenia Agencji Budowy i Eksploatacji Autostrad o wstêpnej kwalifikacji na wykonanie kompleksowych opracowañ dokumentacji technicznej dla projektów autostrad: A4 odc. Katowice - Kraków, A2 odc. Świecko - Poznań, Poznań

- Konin, Konin - Łódź, A1 odc. Gdańsk - Toruń. Dla wszystkich ww. odcinków wykonawcy zamówień muszą wykonać mapę numeryczną w skali 1:5000.

W niektórych postępowaniach przetargowych zapadły już rozstrzygnięcia.

![](_page_29_Picture_355.jpeg)

Dla amatorów mamy informację, że przetarg na dostawę 1500 sztuk "pałek wielofunkcyjnych" ogłoszony przez Komendę Główną Policji wygrała pewna firma z Radomia, oferując cenę 22 zł/szt. Nowością natomiast jest przetarg ogłoszony przez jedną z jednostek wojskowych na dostawê 40 ton fasoli. W najbli¿szym czasie spodziewamy się przetargu na dostawę grochu.

![](_page_29_Picture_11.jpeg)

![](_page_30_Picture_0.jpeg)

## **Biurokawiarnia**

Obaj mieli wtedy serdecznie dość takiej pracy w geodezji. Mieli powyżej uszu oszukiwania oraz panujacej w firmach atmosfery. Kombinowania, żeby pracować popołudniami wykorzystując państwowy sprzęt, niezauważania, jak panie w biurze w godzinach pracy wykonują prywatne roboty szefa, zawiści, gdy na liście płac ma się więcej niż inni, obmawiania za plecami, plotkowania na okragło przez osiem godzin. Nie chcieli dłużej znosić decyzji kierownictwa, które robiły z inżynierów niewolników, urabiania opinii rozrabiaków ludziom domagającym się zmian w funkcionowaniu firm i wreszcie dość mieli nędznych pieniędzy na koniec miesiąca.

### Wiosna to okres ożywienia w interesach

dla budowlañców, meliorantów, geodetów, drogowców i tych wszystkich, dla których aura ma wpływ na wykonywanie zawodu. Tematy, które miały się zacząć jeszcze jesienią, a nie doszły do skutku z różnych przyczyn, zaczynają znowu żyć swoim życiem. Otwierają się zlecenia z budżetu, telekomunikacji, energetyki, z urzędów miast i gmin. Jest co załatwiać, uzgadniać, dogadywać, ustalać, przypominać, przekazywać.

Jeśli ci budowlańcy, melioranci czy też geodeci mają firmę, która stanęła już na cienkich kapitalistycznych nóżkach, to pewnie mają już i swoje biuro. Wynajęte dwa lub trzy pokoje, parę biurek, krzesła i szafę. Na ścianach obowiązkowo kilka map i kalendarz z rozebraną dziewczyną, żeby zakryć liszaje i dziury. Tutaj sa u siebie. Tutaj załatwia, uzgodnia, događaja. Moga działać. Jeśli jednak biura jeszcze nie mają, to muszą sobie radzić w inny sposób.

### Bar kawowy w centrum miasta.

Godzina ósma z minutami.

Miałem umówione spotkanie w jednej z pobliskich firm, ale ponieważ ktoś nie dotarł na czas, spotkanie przesunęło się oponad godzinę. Kupiłem więc w pobliskim kiosku gazetę i wpadłem tutaj na kawę, by tę godzinę przeczekać.

Wpadłem do miejsca, które kiedyś dobrze znałem. Mijałem je codziennie w drodze do pracy. Jeszcze nie tak dawno było tu obskurnie i brudno, a poza niemiłosiernie słodką oranżadą i lurowatą kawą niewiele można tu było kupić. Jedyną atrakcją tego baru była piękna dziewczyna za ladą, chociaż urodę jej próbowano zabić koszmarnym "społemowskim" nylonowym fartuchem.

Dzisiaj - ekskluzywne wnętrze, zagraniczne stołki, gustowne oświetlenie, półki uginające się pod rzędami kolorowych butelek.

### Po prostu Ameryka!

Za ladą jest już inna dziewczyna, może nie tak ładna, ale za to w eleganckiej bluzce.

Takie bary mają swoją specyficzną klientelę. Jest ona zróżnicowana w zależności od usytuowania lokalu, jego kategorii, jak i od pory dnia. I tak, jeśli bar jest w sąsiedztwie biur czy też urzędów, to rano i przed południem wpadają tam urzędnicy. Niby na kawę, a tak naprawdę, żeby załatwić sprawy, których nie da się załatwić przy szefach lub pracownikach. Wpadają, żeby uzgodnić jakieś stawki lub stanowiska. Żeby dogadać cenę za wykonanie fuchy lub zakup używanego samochodu. A czasami, żeby zwyczajnie poplotkować.

W tym akurat lokalu rano ton nadaje młodzież z okolicznych liceów, urzędnicy pobliskich biur, grupa geodetów i projektantów oraz kilku stałych bywalców, zaczynających dzień od czegoś mocniejszego.

### Nie musiałem długo czekać,

by spotkać trzech dobrych znajomych. Kiedyś pracowali wpaństwowych firmach. Geodeci z zawodu. Obecnie każdy pracuje na "swoim". Dwaj z nich prowadzą wspólnie niewielką, bo kilkuosobową firmę, trzeci - prowadzi firmę z żoną i zatrudnia kilkanaście osób. Ci dwaj mają do przekazania szkice i obliczenia z fragmentu większej całości, którą ten trzeci robi na zlecenie zagranicznej firmy. Jeśli mają sobie coś do powiedzenia w ciągu dnia, to umawiają się właśnie tutaj. Środek miasta jest dla każdego z nich wygodny.

Zadanie, jakie teraz mają wspólnie wykonać, jest proste, ale pilne. Rozmowa między nimi trwa krótko i padają same konkrety. Pracują w branży od lat, więc wiedzą, co jest ważne, a co nie. Po kilku minutach ten trzeci zbiera do teczki papiery i wychodzi, ma już umówione spotkanie na jakiejś budowie.

### Przysiadam siê do tych dwóch,

którzy pozostali. Nie widzieliśmy się od dość dawna, jest więc o czym pogadać. Prowadzą swój niewielki interes od dwóch lat. Wcześniej pracowali w różnych firmach. Pierwszy z nich zrezygnował z państwowej posady, gdy p od koniec roku okazało się, że nadwyżka pieniędzy, jaką wy-

![](_page_30_Picture_20.jpeg)

![](_page_31_Picture_0.jpeg)

pracowała jego pracownia w ciągu roku, nie zostanie wyp³acona pracownikom - bo popiwek, bo potrzeby firmy, bo idą ciężkie czasy, bo rozwój itd. W sumie, jak sobie obliczył, wyszło na to, jakby w ciągu roku dwa miesiące pracował za darmo.

### To przeważyło szalę.

Drugi - widzac, że jego przedsiębiorstwo nie ma zleceń i powoli wyprzedaje sprzęt - postanowił uprzedzić los i nie czekać, aż poprosi go smutny pan z kadr. Wolał, by przyjemność była po jego stronie.

Obaj mieli wtedy serdecznie dość takiej pracy w geodezji. Mieli powyżej uszu oszukiwania oraz panującej w firmach atmosfery. Kombinowania, żeby pracować popołudniami wykorzystując państwowy sprzęt, niezauważania, jak panie w biurze w godzinach pracy wykonują prywatne roboty szefa, zawiści, gdy na liście płac ma się więcej niż inni, obmawiania za plecami, plotkowania na okrągło przez osiem godzin. Nie chcieli dłużej znosić decyzji kierownictwa, które robiły z inżynierów niewolników, urabiania opinii rozrabiaków ludziom domagającym się zmian w funkcjonowaniu firm i wreszcie dość mieli nędznych pieniędzy p od koniec miesiaca.

### Zaczynali z jednym starym teodolitem

i jednym niwelatorem, mając małe zlecenie na półtora miesiąca pracy. W ciągu ostatniego roku wartość sprzedaży ich niewielkiej firmy osiągnęła ponad miliard starych złotych.

Nie narzekają, ale też nie liczą godzin pracy. Poza pieniędzmi mają tę satysfakcję, że nikt im niczego nie każe, a pod koniec roku nikt im nie powie, że pieniądze co prawda zarobili, ale ich nie dostaną. Po prostu nikt ich nie oszuka w majestacie prawa. Jeśli coś im nie wyjdzie, to pretensje będą mogli mieć tylko do siebie.

Rozmawiamy długo. Większość z naszych wspólnych znajomych pracuje teraz we własnych firmach. Najczęściej to branża geodezyjna, chociaż są tacy, którzy postawili np. na handel. Wielu wylądowało na intratnych posadach w urzędach.

### W starych firmach zostało niewielu.

Z reguły są to ci, którzy nic w swoim życiu nie chcą zmienić, a być może nie mieli odwagi tego zrobić albo jest im dobrze tak jak jest.

Po prawie godzinie pożegnałem się z moimi znajomymi. Jak widać, nie mają jeszcze biura, nie stać ich na nie. Spotykają się więc w swoich mieszkaniach lub tutaj. Może w przyszłym roku wynajmą gdzieś jeden pokój z telefonem i zatrudnią dziewczynê do pomocy.

Gdy wychodziłem, zauważyłem siedzącego pod ścianą znajomego z urzędu miasta. Posłaliśmy sobie zdawkowe " dzień dobry". W drzwiach minąłem następnego człowieka z "branży". Kiedyś był szefem geodezji w jednej z dzielnic. Teraz prowadzi własną firmę. Kątem oka zobaczyłem, jak usiadł przy tym z urzędu miasta i zaczął szybko wyjmować papiery z teczki.

Ten też jeszcze nie ma biura - pomyślałem. A przecież trzeba gdzieś załatwić, uzgodnić, dogadać...

### **J. Borkowski**

*OD REDAKCJI: Opowiadanie przes³ane przez Czytelnika tak nam siê spodoba³o, ¿e postanowiliœmy zamieœciæ je w* GEODECIE. Zapraszamy kolejnych twórców do współpracy.

![](_page_31_Picture_17.jpeg)

![](_page_31_Picture_18.jpeg)

![](_page_32_Picture_0.jpeg)

# **Dziel i nie rz¹d Dziel i nie rz¹d Dziel i nie rz¹dŸ**

W 1985 roku Sejm uchwalił ustawę o gospodarce gruntami i wywłaszczaniu nieruchomości. W 1991 roku minister gospodarki przestrzennej i budownictwa obwieścił tekst jednolity tej ustawy, uwzględniający zmiany z lat 1985-1991.

Po opublikowaniu tekstu jednolitego doczekaliśmy się jeszcze kilku kolejnych zmian. Ustawa dotyczy gruntów zabudowanych lub przeznaczonych pod zabudowę ireguluje przede wszystkim zasady gospodarowania gruntami skarbu pañstwa i gruntami komunalnymi. Jednakże w kilku artykułach działanie ustawy obejmuje także grunty należące do innych podmiotów. Dotyczy to między innymi zasad przeprowadzania podziałów nieruchomości. Generalnie rzecz biorac podział nieruchomości jest możliwy do przeprowadzenia dwoma sposobami :

- w trybie sądowym, kończącym się wyrokiem sądu;

- w trybie administracyjnym, kończącym się decyzją administracyjną.

Tryb administracyjny jest dużo szybszy i tańszy niż sądowy. Procedura jest następująca :

- przygotowanie tzw. wstępnego projektu podziału, tj. oznaczenie na odbitce z mapy zasadniczej projektowanej linii podziału:

- złożenie w urzędzie wniosku o wydanie postanowienia o możliwości podziału nieruchomości według załączonego wstępnego projektu podziału;

- zlecenie wykonania mapy do celów prawnych z podziałem (jeśli postanowienie dopuszcza możliwość podziału);

- przedłożenie w urzędzie mapy wykonanej zgodnie z postanowieniem dla otrzymania decyzji o podziale nieruchomości. Wydanie postanowienia ma zabezpieczyć stronę przed ponoszeniem kosztów opracowania mapy bez pewności uzyskania decyzji. Oznacza to, że postanowienie jest swoistą promesą na piśmie, pozwalającą egzekwować wydanie decyzji po przedłożeniu mapy prawnej. Wydawanie decyzji o podziale nieruchomości należy do kompetencji organów administracji rządowej, ale może być - i często jest - powierzane gminom w drodze porozumieñ.

Możliwość wydania decyzji o podziale nieruchomości (dla gruntów budowlanych, czyli objętych działaniem ustawy o gospodarce gruntami i wywłaszczaniu nieruchomości) jest uzależniona od zgodności projektu podziału z planem zagospodarowania przestrzennego. Tak mówi ustawa. W związku z tym przy zapisie w planie o minimalnej powierzchni działek pod zabudowę, np. 800 m kw., odmowa wydania decyzji o podziale działki 1000 m kw. na dwie po 500 m kw. jest prawie pewna, choć nieuzasadniona.

A przecież wniosek nie jest składany o pozwolenie na budowę. Dla każdego myślącego człowieka jest oczywiste, że podział nieruchomości jest działaniem dotyczącym tylko i wyłącznie stosunków prawnych, natomiast plan zagospodarowania przestrzennego reguluje - jako prawo lokalne - zasady inwestowania na danym terenie. Jedynym punktem styczności obu tych zagadnień jest konieczność uzyskania zgody prawnego dysponenta gruntu na inwestowanie na tym gruncie.

Oznacza to, że ustawa uzależnia możliwość przeprowadzenia jakiegoś działania od kryterium, które nie ma z tym działaniem bezpośrednio nic wspólnego. Interpretując zapis ustawy o konieczności zgodności podziału z planem w sposób logicznie konsekwentny możemy stwierdzić, że dowolny podział nieruchomości nie jest sprzeczny z jakimkolwiek planem. Niestety najbardziej oczywistym efektem działania przepisów ustawy jest możliwość blokowania podziałów nieruchomości przez urzedników. Cały ten system jest naturalna konsekwencja zasad pewnego światopogladu, bardzo głęboko zakorzenionego w mentalności niektórych ludzi. Urząd wie lepiej od obywatela, co dla niego ma być dobre, a co złe. Gdybyśmy spróbowali ograniczyć ingerencję urzędnika w życie i działalność człowieka i zaczęli stosować zasadę "chcącemu nie dzieje się krzywda", to mogłoby się okazać, że nie ma potrzeby wydawania decyzji o podziale nieruchomości.

Nie tak dawno w trakcie seminarium na temat nowych ustaw miałem możliwość zamienić kilka słów na temat dopuszczalności podziałów nieruchomości z sędzią Naczelnego Sądu Administracyjnego. Otóż pan ten przyznał mi rację, że podział jako taki nie jest związany bezpośrednio z inwestowaniem i zapisami planu. Zapytałem więc, czy jego zdaniem należałoby wydać decyzję o podziale na wniosek właściciela nieruchomości, gdyby ten wystąpił o podział swojej własności na działki o powierzchni np. 1 m kw. każda. W końcu robiłby to na własne życzenie i za własne pieniądze. Pan sędzia stwierdził, że to jest przesada i nie wydałby takiej decyzji, bo to nie miałoby sensu. Czyli mamy pewne kryterium "sensu".

Przecież człowiek, który ma fantazję podzielić swoją własność na bardzo małe kawałki, zapewne wie, że niewiele będzie mógł z tymi kawałkami zrobić. W szczególności na 1 m kw. gruntu na pewno nic nie zbuduje. Ale on nic nie mówi o budowaniu - on po prostu chce podziału. Tam, gdzie urzędnikowi i sędziemu kończą się argumenty prawne, pojawiają się inne - brak sensu, bałagan urbanistyczny, samowola budowlana itp. Ale ja nie widzę związku.

Pewien urbanista - nawiasem mówiąc bardzo rozsądny człowiek - stwierdził, że dopuszczanie do podziałów dużych powierzchni gruntów komplikuje prace nad przygotowaniem planów, bo w trakcie ich konstrukcji procedura zobowiązuje do rozpatrywania wniosków i skarg właścicieli nieruchomości. Im więcej właścicieli jakiegoś skrawka terenu, tym więcej wniosków. I to jest fakt bezsporny, tylko nikt nie mówi o kryteriach uwzględniania wniosków. Naturalne jest, że wnioski i skargi powinny być wagowane w stosunku do powierzchni posiadanych gruntów. Czyli im większy terytorialny zasięg prawa własności, tym większy powinien być wpływ na treść planu zagospodarowania. Ale to czysta teoria, przynajmniej obecnie.

Rzecz jasna rozważania powyższe dotyczą gruntów nie zabudowanych. Przy terenach zainwestowanych rzecz siê komplikuje, bo rzeczywiście nie wszystko można podzielić ze względu na konieczność zapewnienia możliwości poprawnego funkcjonowania nowo powstałych nieruchomości. Choć i tu można by powiedzieć - dziel, jak chcesz, jeśli niewiele będziesz mógł potem zrobić, to twoja sprawa. Chcącemu nie dzieje siê krzywda!

 **(ZAB)**

![](_page_32_Picture_20.jpeg)

![](_page_33_Picture_0.jpeg)

TEKST PROMOCYJNY

### System opracowania i aktualizacji mapy numerycznej **Mapa\_SG generuje mapê w terenie**

Mapa SG jest narzędziem wspomagającym opra**cowanie i aktualizacjê map sytuacyjno-wysoko**ściowych wraz z częścią ewidwncyjną i uzbroje**niem terenu.**

#### **Stanisław Plens**

Pierwsza wersja systemu opracowana została pod koniec 1991 roku. Następne wersje wzbogacono o pełną symbolikę znaków umownych, zgodnych z Instrukcją K-1 oraz o elementy uzbrojenia terenu i interpolacjê warstwic. System jest stale udoskonalany i rozwijany, głównie na podstawie sugestii użytkowników. System użytkowany jest przez 90 firm geodezyjnych, urzędów administracji i uczelni na terenie kilku województw.

Mapa SG jest programem nakładkowym pracującym w środowisku systemu **AutoCAD**, który jest najbardziej popularnym i najtañszym systemem tego typu w Polsce. Takie rozwiązanie gwarantuje:

- niezawodność w działaniu i bezpieczeństwo danych;
- dopasowanie systemu do indywidualnych potrzeb (możliwość oprogramowania);

■ obsługę urządzeń peryferyjnych, również tych najnowocześniejszych:

- wymianę danych z innymi systemami;
- przejęcie danych przez nowe technologicznie systemy.

System składa się z dwóch modułów: programu tworzącego rysunek prototypowy oraz modułu graficznego.

Rysunek prototypowy generowany jest na podstawie wykazu współrzędnych punktów w formie pliku tekstowego wraz z ewentualnymi kodami pozyskanymi z rejestratorów polowych. Opracowano system kodowania punktów, który zawarty jest w jawnym pliku inicjującym z możliwością dopasowania do indywidualnych potrzeb. Tak więc w pewnej części mapę "generować" można w terenie, równocześnie z pomiarem. Do systemu dostarczany jest dodatkowo program SG - Podstawowe Obliczenia Geodezyjne, który oprócz zawartych wielu funkcji obliczeniowych, umożliwia bezpośrednią transmisję punktów i działek do systemu Mapa SG.

Program współpracuje z systemem GEONET (autor: dr hab. inż. Roman Kadaj), tworząc w ten sposób ciąg technologiczny. Podstawowym założeniem systemów GEONET i Mapa SG, będących elementami procesu technologicznego MAPY NUMERYCZNEJ, jest kompletne punktowe opracowanie wszelkich danych pomiarowych (z dzienników, szkiców, rejestratorów polowych) w tzw. trybie wsadowym, przy możliwie minimalnej ingerencji operatora.

Podstawowa treść mapy tworzona jest już na etapie obliczeń (osnowa geodezyjna, punkty, dzia³ki, budynki, warstwice itp.), w środowisku graficznym wymagana jest jedynie "kosmetyka" opracowywanej mapy, co w znacznym stopniu przyśpiesza proces jej tworzenia.

Rysunek prototypowy, utworzony na podstawie danych wygenerowanych przez GEONET lub SG, zawiera zdefiniowane warstwy, symbole, typy linii, style tekstu, wzory kreskowañ itp. Przejście z systemu GEONET lub SG do edytora graficznego AutoCAD wraz z "nakładką" Mapa\_SG odbywa się bez ingerencji ze strony użytkownika. System automatycznie wczytuje rysunek prototypowy oraz wyświetla menu programu.

Sposób pracy programu Mapa SG jest identyczny z zasadą działania systemu **AutoCAD**. Praca prowadzona jest w trybie konwersacyjnym, a polecenia wydawać można poprzez wybór z menu górnego lub bocznego albo wpisując jego nazwę z klawiatury.

Konwersacja z programem w znacznym stopniu odbywa siê poprzez opracowane okna dialogowe. Opracowanych jest ponad 200 funkcji istotnie ułatwiających redakcję mapy, takich jak:

 $\blacksquare$  kartowanie punktów sytuacyjnych metodą ortogonalną i biegunową;

■ kartowanie punktów w sposób wsadowy z plików tekstowych, z możliwością ich selekcji, z wybranego okna lub arkusza mapy w układzie "1965";

■ przenumerowanie punktów pomiarowych (dodanie lub usunięcie ciągu znaków);

■ tworzenie usystematyzowanych wykazów punktów pomiarowych w formie pliku tekstowego lub wydruku na drukarkê;

■ kreślenie granic działek oraz ich opisywanie z dodatkowymi atrybutami;

- tworzenie wykazu działek;
- kreślenie granic administracyjnych;
- kreślenie konturów klasyfikacyjnych i użytkowych;

■ wyrównywanie kreœlonych budynków oraz ich opisywanie;

■ kreślenie obiektów towarzyszących budynkom (schody, tarasy itp.);

- automatyczne kreślenie skarp;
- kreślenie sieci uzbrojenia terenu i jej opisywanie;
- opisywanie punktów wysokościowych;
- kreślenie warstwic;
- $\Box$  globalna zmiana wysokości tekstów lub opisów punktów;
- wpisywanie miar czołowych lub współrzędnych punktów;
- wyszukiwanie dzia³ek oraz ich topologia;
- sterowanie widocznością warstw, skalowanie rysunku itp.;

■ wbudowany układ współrzędnych "1965" m.in. umożliwia generowanie arkuszy poprzez wskazanie dowolnego punktu na ekranie;

■ generowanie dowolnych wyrysów;

![](_page_33_Picture_39.jpeg)

MAGAZYN GEODEZYJNY nr 2 (2) LIPIEC 1995

![](_page_34_Picture_0.jpeg)

■ dołączenie rysunków referencyjnych poprzez wybranie punktu na ekranie monitora.

Dla użytkowników znających system **AutoCAD** istotne jest to, że wszystkie polecenia systemu pozostają do ich dyspozycji. Istnieje możliwość dołączenia dowolnych, zdefiniowanych przez użytkownika.

Obiekty rysować można opcjonalnie przez wskazanie punktu, wskazanie numeru punktu lub wpisanie numeru punktu z klawiatury.

Zastosowano duże rozwarstwienie rysunku, co umożliwia następnie wielką elastyczność wyboru treści mapy. Zdefiniowano ok. 230 warstw, których nazwy łatwo kojarzą się z ich treścią, a opracowane funkcje automatycznie ustalają przynależność poszczególnych obiektów do odpowiednich warstw i umożliwiają łatwy wybór odpowiedniej treści.

W odró¿nieniu od innych programów o podobnym przeznaczeniu program Mapa\_SG umożliwia opracowanie, przeskalowanie i wykreślenie mapy w dowolnej skali, przy czym zachowana zostaje zgodność co do wielkości symboli i opisów z wyżej wymieniona instrukcja.

W rysunku prototypowym zdefiniowanych jest siedem typów punktów pomiarowych, każdy z nich na innych warstwach. Są to: *punkty budynku, graniczne, klasyfikacyjne, osnowy, uliczne, uzbrojenia i inne*. O typie punktu decyduje jego kod zawarty w pliku tekstowym lub narysowany element mapy numerycznej. Przynależność do różnych warstw umożliwia włatwy i szybki sposób "ukrywanie" punktów okresowo niepotrzebnych.

**NUMER DZIAŁKI** jest blokiem zawierającym atrybuty, którym można przypisać odpowiednie wartości, takie jak: opis położenia działki, powierzchnia, numer Rejestru Gruntów, numer Rejestru Budynków i właściciel/władający.

Informacje o przypisanych atrybutach można w łatwy sposób uzyskać, wskazując numer działki na ekranie. Istnieje możliwość uzyskania danych w trybie on-line z bazy Systemu Ewidencji Gruntów MSKG. W najbliższym czasie udostępnione zostanie połączenie systemu z bazą danych (DBase, Informix).

Program Mapa SG można uruchomić na komputerze AT 386 z koprocesorem, opracowany jest dla 11 lub 12 wersji systemu AutoCAD. Ze względu na szybkość wykonywania operacji graficznych szczególnie zalecany byłby komputer klasy 486 (Pentium) plus 8 MB pamiêci operacyjnej.

Opracowane rysunki czytane są wprost przez system **MicroStation** firmy INTERGRAPH. W opracowaniu transmisja do aplikacji DIGMAPA firmy BIPROGEO oraz do programu EWMAPA. Cena programu ok. 1200 zł. Można go nabyć m.in. w ZUP GEOBUD, Ruda Śląska, tel. 0 32 487871.

Autorzy przedstawianych programów i firma Geobud przeznaczają do rozlosowania wśród prenumeratorów 5 pakietów programów MAPA\_SG i 1 pakiet programu GEONET.

#### TEKST PROMOCYJNY

### **GEONET - system obliczeñ geodezyjnych**

#### Roman Kadaj

Chciałbym przedstawić program bedacy ewenementem na rynku systemów do obliczeñ geodezyjnych. Jest to opracowany w formie zintegrowanego zbioru modułów pakiet GEONET. Zawiera on programy obliczeñ wszelkich pomiarów sytuacyjno- wysokościowych.

Wyrównuje dowolne sieci kątowo-liniowe, niwelacyjne, pomiarowe lub szczegółowe, niezależnie od wielkości sieci. Podaje kompletną analizę dokładności, tworzy szkic sieci na ekranie monitora lub drukarce w układzie sekcyjnym mapy. Oblicza wszelkie pomiary masowe, sytuacyjne, wysokościowe lub sytuacyjno-wysokościowe. Umożliwia przetwarzanie danych wprost z rejestratorów polowych z użyciem kodów literowych. Graficznie przedstawia wyniki pomiarów i analizy dokładności sieci. Realizuje przetwarzanie danych i obliczenia pomocnicze dla celów geodezji przemysłowej. Sortuje wykazy współrzędnych, transformuje, oblicza miary realizacyjne, powierzchnie działek. Program współpracuje bezpośrednio z sytemem mapy numerycznej MAPA\_SG, nakładką na AUTOCAD.

Posiada wiele specjalnych możliwości: szybkie wyznaczenie współrzędnych przybliżonych dla wyrównania ścisłego dowolnej sieci kątowo-liniowej, automatyczne lokalizowanie błędów grubych za pomoc¹ tzw. estymacji mocnej. To wszystko, co wymieniono wyżej, to unikalne cechy GEONET-u, nie znajdujące odpowiednika w innych dostępnych systemach o podobnym przeznaczeniu. Od niedawna posiada moduł umożliwiający interpolacjê warstwic.

Ponadto, co jest cechą bardzo ważną przy wielości istniejących na rynku systemów mapy numerycznej, program ten może współpracować z każdym z nich, ponieważ wszystkie pliki wynikowe są zapisane tekstowo w kodzie ASCII. Prostota systemu, jego użyteczne własności, a przede wszystkim relatywnie niska cena powodują, że użytkownikami GEONET-u są nie tylko większe jednostki geodezyjne, ale i całe grono firm mniejszych oraz wykonawcy indywidualni.

Pakiet GEONET zajmuje ok. 3MB na twardym dysku i potrzebuje w wersji dosowskiej 640kB RAM, w wersji DOS/WIN-DOWS 4MB pamiêci RAM.

Autorem programu jest dr hab. Roman Kadaj, autorem edytora mgr inż. Henryk Najdecki, a autorem programów graficznych – dr in¿. Les³aw Pijanowski.

#### Program można nabyć w:

ALGO\_RES - software, Rzeszów, ul. Rejtana 14/19, tel. 0-17-624730 ZUP GEOBUD, Ruda Śląska, ul. Czarnoleśna 16, tel. 0-32-487871 PMG Katowice, ul. Mikołowska 101a, tel. 0-3-1574433

![](_page_34_Picture_25.jpeg)

![](_page_35_Picture_0.jpeg)

### Doświadczenia poligonu łódzkiego **Krajowy System Informacji o Terenie**

Gdy Główny Geodeta Kraju zaangażował się w poligon łódzki, zadawano sobie pytanie, czy bedzie to **jego ewidentna wpadka, czy te¿ wypracowane zostan¹ metody dzia³ania, które przyczyni¹ siê do szybkiego rozwoju polskiego SIT?**

#### Ryszard Staniszewski

W dniach 8-10 czerwca odbyła się w Łodzi konferencja "Krajowy System Informacji o Terenie - doświadczenia poligonu łódzkiego", wzbudzając w środowisku geodezyjnym duże zainteresowanie. Było to spowodowane:

1. włączeniem konferencji do cyklu uroczystości związanych zpięćdziesięcioleciem Państwowej Służby Geodezyjnej i Kartograficznej (w skrócie PSGiK),

2. krytycznymi opiniami o wynikach poligonu łódzkiego (konferencja w Legionowie) - oczekiwano wiêc przedstawienia efektów ponadtrzyletniego okresu wdrożenia,

3. informacją o wprowadzeniu nowych instrukcji "K-1" oraz standardu wymiany informacji geodezyjnych "SWING", a także o nowych wydawnictwach kartograficznych przygotowywanych z okazji 50-lecia PSGiK. Wiele z nich po raz pierwszy udostępniano do sprzedaży.

Rejestry ewidencji gruntów czy też księgi wieczyste nie są, oględnie mówiąc, w najlepszym stanie. Gdy Główn y Geodeta Kraju zaangażował się w poligon łódzki, zadawano sobie pytanie, czy będzie to jego ewidentna wpadka, czy też wypracowane zostaną metody działania, które przyczynią się do szybkiego rozwoju polskiego SIT?

Uczestnicząc we wdrożeniu od początku roku 1992 mogę patrzeć na to, co zostało zrobione jedynie w sposób subiektywny. Biuro SIT w Łodzi było od początku powstania miejscem roboczych spotkań z geodetami z całego kraju. Promowaliśmy osiągnięcia, ale również przekazywane były uwagi o ograniczeniach programu i sygnalizowano pojawiające się trudności. Dlatego dałem się namówić do opisania tego, co się zdarzyło w Łodzi na początku czerwca. **Goœcie i uczestnicy konferencji**

### Na konferencjê przybyli:

- Józef Kalisz, sekretarz stanu w Ministerstwie Gospodarki Przestrzennej i Budownictwa (MGPiB),
- Bohdan Zdziennicki, podsekretarz stanu w Ministerstwie Sprawiedliwości (MS),
- Teresa Możdżyńska, wiceprezes Głównego Urzędu Statystycznego (GUS),
- Remigiusz Piotrowski, Główny Geodeta Kraju (GGK),

■ Stanisław Kluska, przewodniczący Zarządu Stowarzyszenia Geodetów Polskich (SGP),

■ Bogdan Ney, przewodniczący Komitetu Geodezji Polskiej Akademi Nauk (PAN),

 $\blacksquare$  dyrektorzy kilku departamentów w Ministerstwach GPiB, Sprawiedliwości, Rolnictwa, GUS,

■ gopodarze województwa w osobach wojewody i wicewojewody łódzkiego, prezydent miasta Łodzi, prezydent Pabianic, kierownictwo rejonów województwa ³ódzkiego i rejonu wejherowskiego, wiceprezes Sądu Wojewódzkiego w Łodzi, a także liczni przedstawiciele wymienionych urzędów.

W konferencji uczestniczyło ok. 160 geodetów z całego kraju oraz ok. 50 zaproszonych gości.

Poniższa mapka przedstawia miejscowości, z których przybyli uczestnicy konferencji.

![](_page_35_Figure_21.jpeg)

Konferencja została zorganizowana przez: Głównego Geodetę Kraju, Zarząd Wojewódzki SGP w Łodzi oraz Krajowy Związek Pracodawców Firm Geodezyjnych i Kartograficznych (KZPFGiK). Mia³a ona nieco inny charakter ni¿ poprzednia, z roku 1993. Organizatorzy zamówili u wybranych osób 24 referaty na określone tematy. Referaty te nie zostały opublikowane przed konferencją,

![](_page_35_Picture_23.jpeg)

![](_page_36_Picture_0.jpeg)

będą one wysłane w formie książkowej każdemu jej uczestnikowi. W materiałach konferencji znalazło się za to 11 referatów, które nie były zamawiane, a wpłyneły do organizatorów.

#### **Wystąpienie Głównego Geodety Kraju**

Znaczna część wystąpienia dr. inż. Remigiusza Piotrowskiego związana była z 50-leciem Państwowej Służby Geodezyjnej i Kartograficznej. Przedstawiona została krytyczna ocena dzisiejszego stanu, zwłaszcza "rozbicia organizacyjnego oraz rozproszenia sił, środków i inicjatyw, przy którym szybkie i oszczędne wykonywanie niezbędnych przedsięwzięć ogólnokrajowych staje się wysoce problematyczne". W zakresie krajowego systemu informacji o terenie GGK jeszcze raz podkreślił, że jest to "komplementarny układ:

- określonych rejestrów państwowych,
- urzędowo autoryzowanych map,
- banków danych o układach odniesień przestrzennych,

komputerowych baz standaryzowanych danych katastralnych i geograficznych, powiązanych zorganizowanym przepływem informacji,

oparty na dokumentacji technicznej zgromadzonej w pañstwowym zasobie geodezyjnym i kartograficznym".

Wg GGK w zakresie GIS-ów nie jest potrzebna ogólnokrajowa koordynacja przedsięwzięć, wystarczy dobrze zorganizowana wymiana informacji. Sprawy katastralne maja zdominować modernizacjê SIT przez co najmniej 8-10 lat. Szczególne zaniepokojenie budzi stan rozbieżności zapisów ewidencji gruntów z wpisami do I i II działu ksiąg wieczystych. Aby wypracować metody naprawienia tej sytuacji, podjęto działania w dwóch rejonach: pabianickim i wejherowskim. Na ukończeniu są prace komisji międzyresortowej weryfikującej propozycję przepisów wykonawczych regulujących funkcjonowanie ewidencji gruntów i budynków, zgodnie z wymaganiami współczesnego, wielozadaniowego katastru. Komisję tworzą przedstawiciele ministrów: rolnictwa, sprawiedliwości oraz gospodarki przestrzennej i budownictwa. Do sukcesów centrali i wojewódzkich organów PSGiK zostały zaliczone:

 $\blacksquare$  wyraźna poprawa sytuacji lokalowej ośrodków dokumentacji geodezyjnej i kartograficznej oraz ich wyposażenie reprodukcyjne i magazynowe,

■ objęcie systemem informatycznym OŚRODEK ewidencji dokumentów, rejestracji zgłoszeń i rozliczania opłat,

■ zainstalowanie w 38 województwach stanowisk komputerowych w pełni wyposażonych do zakładania i prowadzenia mapy numerycznej,

■ uruchomienie w CODGiK w Warszawie precyzyjnej stacji do skanowania map,

■ opracowanie standardu mapy numerycznej i dobrego krajowego oprogramowania,

■ przygotowanie technologii fotogrametrycznych do szybkiej bieżącej aktualizacji mapy zasadniczej.

GGK uznał, że dużo zależy od stosunków wewnątrz PSGiK. Sporo wyjaśni przygotowywana właśnie reforma centralnej administracji państwowej oraz ustawowe rozstrzygnięcia w zakresie podziału kompetencji na szczeblu powiatu.

#### **Prelegenci zagraniczni**

Wystąpienia profesora Jerzego Zarzyckiego z Kanady oraz Andrzeja Sambury z Sydney Corporate Consulting były ciekawe, przedstawione profesjonalnie. Uwarunkowania występujące w naszym kraju są odmienne od tych z krajów zamieszkania prelegentów, nie można więc w sposób prosty przełożyć tych doświadczeń na nasz teren. Zapewne bezcenne były uwagi o funkcji czasu we wdrożeniach SIT. Jeżeli efekty związane z modernizacją SIT pojawią się zbyt późno, może to zniechęcić uczestników wdrożenia do dalszego finansowania. Nie podzielam jednak opinii obu prelegentów o budowaniu baz na podstawie danych przybli¿onych. Zastosowania SIT to przede wszystkim pañstwowe rejestry, które powinny być wiarygodne. Inaczej to wygląda w systemach geograficznych, gdzie dozwolone jest wykorzystywanie map średnio, a nawet drobnoskalowych. Pewien niedosyt pozostał po wystąpieniu przedstawiciela Norway Group AS z Oslo. Prelekcja dotyczyła spraw bardzo ogólnie rozumianych systemów informatycznych i trudno było doszukać się po wiązań pomiędzy treścią referatu a tematem konferencii.

#### **Inne ciekawe wystapienia**

Podsumowania koncepcji SIT po czterech latach doświadczeń podjął się dr inż. Zygmunt Szumski.

Omówił on założenia zawarte w dokumencie "System Informacji o Terenie - Program Modernizacji", wskazując, jak zmieniające się uwarunkowania mogą komplikować realizację zamierzeń. Wśród przyczyn hamujących rozwój SIT wymienił:

■ zdumiewająco niski priorytet SIT wśród działań państwa,

■ niska hierarchicznie pozycja GGK w administracji państwowej,

mała ilość kadry w dyspozycji GGK,

■ niskie płace bezpośrednio podległego personelu.

Bardzo krytycznie autor referatu wypowiedział się o stanie modernizacji SIT w kraju, sugeruj¹c, ¿e modernizacja ta potrwa od 28 do 398 lat, w zależności od tempa wzrostu szybkości prac i wydajności komputerów. **Podkreślono również, że środki, które do tej** pory wydano na modernizację SIT w kraju, to zaledwie poło**wa rocznej kwoty, któr¹ bud¿et dop³aca do strat ponoszonych** przez zakłady Ursusa. Prelegent wymienił również kilka ogólnych propozycji najpilniejszych przedsięwzięć:

■ komercjalizacja SIT,

■ opracowanie kroczącego ramowego planu technicznego i wykonawczego SIT,

■ powołanie zespołu o charakterze sztabowym, formułujacego zalecenia do konstrukcji kroczącego planu i zalecenia do korekty przepisów,

■ częste kontakty o charakterze roboczym ludzi zaangażowanych w SIT.

Na temat organizacji administracji publicznej jako czynnika decydującego o wyborze strategii rozwojowej SIT wypowiedział się dr inż. Edward Mecha. Wykazał, że jądrem systemu był kataster nieruchomości, wprowadzony dekretem z 24 września 1947 r., funkcjonujący w strukturze organizacyjnej Głównego Urzędu Kraju. Decentralizacja służb geodezyjnych w połowie lat 50. spowodowała stopniową degradację systemu. Zaniechano prowadzenia ewidencji budynków, a ksiêgi wieczyste i ewidencja gruntów przesta ły być spójnym systemem. Mówca wskazał, że SIT zawsze dostarczał informacji do należytego sprawowania działalności władczej organom administracji publicznej. W referacie wymieniono cały szereg przykładowych zastosowań informacji w zarządzaniu. W ramach systemu zbiegają się zadania 27 ustaw, które zostały w referacie wymienione. W związku z tym mówca przestrzegł przed tworzeniem SIT dla jednego kontrahenta (np. Ministerstwa Finansów). Podane zostały również trzy bariery uniemożliwiające wdrożenie jednolitego systemu informacji o terenie. Są to: bariery korzyści, strachu i kompleksów. Pierwsza z nich związana jest ze słabym wynagradzaniem urzędnika, druga z e strachem przed nowoczesnymi technologiami, a trzecia związana jest z nieufnościa do dobrych rozwiazań krajowych i wynika z przekonania, ¿e to, co jest odrobinê cudze, na pewno jest lepsze. Na zakoñczenie dr Mecha podkreślił, że tym negatywnym zjawiskom może przeciwdziałać restytuowanie Głównego Urzędu Geodezji, jednolita

![](_page_36_Picture_33.jpeg)

![](_page_37_Picture_0.jpeg)

i sprawna organizacja SIT, oparta na dobrze wynagradzanym personelu i komercyjnym udostępnianiu informacji. Wniosek ten zaadresowany został do obecnego na sali ministra Józefa Kalisza. Jedną z atrakcji konferencji była możliwość nabycia wprowadzonej do użytku od 1 czerwca instrukcji K-1. W ciągu trzech dni sprzedano 550 egzemplarzy tej instrukcji. Z zainteresowaniem przyjęto wystąpienie prof. dr hab. inż. Zdzisława Adamczewskiego, przewodniczącego komisji pracującej nad tą instrukcją. Na wstępie mówca wykazał, że bez określonego ściśle porządku ewidencyjnego racionalna i skuteczna działalność geodety jest niemożliwa. Tak samo nie jest możliwa skuteczna praca bez porządku technicznego. Następnie została naszkicowana historia podstawowej mapy kraju. Oto parametry nowo wprowadzonej instrukcji:

1. Instrukcja "przyjazna" i otwarta, tzn. nie zmieniono w treści nic, czego nie trzeba było zmieniać.

2. Dualność formy mapy (mapa klasyczna i wektorowa).

3. Dualność zakresu treści mapy (część obligatoryjna i fakultatywna). 4. Dualność formuły opisu informatycznego (obiektowa, elementarna).

5. Dualność traktowania układu współrzędnych.

Częścia instrukcji jest katalog obiektów mapy zasadniczej. Drugą nowością wprowadzoną od 1 czerwca jest Standard Wymiany Geodezyjnej - SWING, opracowany przez firmê KORDAB-POL z Łodzi. Tematu tego dotyczyły dwa kolejne wystąpienia: mgr. Grzegorza Świderskiego oraz mgr. Krzysztofa Miksy. Niektórzy koledzy słuchając tych referatów przestraszyli się nie na żarty. Ale na naukę nigdy nie jest za późno.

Znaczna część drugiego dnia konferencji poświęcona była wdrożeniu SIT w rejonie pabianickim. Miałem możliwość przedstawić dokonania trzyletniej pracy wykonywanej w tym rejonie, której koordynatorem i głównym wykonawcą jest PPU GEOBID z Katowic. Wykonano już następujące prace dla całego rejonu:

■ mapę ewidencji gruntów i budynków przeniesiono na nośniki numeryczne i zarządzana jest ona pod EWMAPĄ. Wszystkie działki są zweryfikowane z częścią opisową. Rozbieżności zostały usunięte lub oznaczone w systemie, ■ część opisową, która jest nadal zarządzana pod EWGRUNEM do czasu wprowadzenia nowych przepisów wykonawczych,

■ ewidencję budynków. Część opisowa jest zarządzana przez

EWBIL i połączona z grafiką zarządzaną przez EWMAPĘ. Trwają prace weryfikacyjne mające doprowadzić do spójności bazy ewidencji gruntów i ksiąg wieczystych.

Dla gminy Rzgów sporządzono numeryczny plan zagospodarowania przestrzennego oraz wykonana została powszechna taksacja. Dla miasta Pabianic trwają prace nad przeniesieniem sieci uzbrojenia terenu na nośniki magnetyczne (GESUT). Całość kosztów, łącznie z pomiarami terenowymi wykonywanymi dla gminy wiejskiej Pabianice i części gminy Rzgów, nie przekroczyła 2,5 mln nowych złotych. Po prawej stronie przedstawiam procentowy rozkład kosztów w rejonie pabianickim.

Głównym punktem dnia był zapewne pokaz fukcjonowania systemu informatycznego, zalążka komórki SIT rejonu pabianickiego przygotowany przez mgr Weronikê Borys oraz mgr. Krzysztofa Borysa. Pokaz obejmujący problemy ewidencji gruntów, ewidencji budynków, ksiąg wieczystych, planu zagospodarowania przestrzennego, taksacji, podatku rolnego i od nieruchomości, pokazał, jak silnym narzędziem dla organów administracji publicznej może być SIT, którego jądrem powinien być wielozadaniowy kataster. Takie narzędzia jak EWMAPA oraz cały szereg innych powi ąza-

![](_page_37_Picture_13.jpeg)

nych z nią programów pozwala z optymizmem patrzeć na zastosowanie polskiego oprogramowania do obsługi katastru.

Bardzo ciekawe wystąpienie miał mgr Adam Klimek, jeden zwórców wdrożenia w rejonie Wejherowo. Zdecydowano się tam na powstrzymanie degradacji baz ewidencji gruntów oraz zasobu ksiąg wieczystych. Dzięki porozumieniu między sądem rejonowym iurzędem rejonowym umieszczono w sądzie stanowisko komputerowe obsługiwane przez urzędnika z rejonu, którego zadaniem jest wprowadzanie do bazy ewidencji gruntów każdego nowego zapisu w księgach wieczystych. Na miejscu wyjaśniane sa wszystkie rozbieżności występujące w obu bazach. W godzinach popołudniowych następuje transmisja przez modem nowych zmian do komputera znajdującego się w rejonie. Identyczne stanowisko zostało umieszczone w WODGiK, gdzie równie¿ pracownik rejonu wprowadza do części opisowej zmiany związane z podziałami działek. Od 1 stycznia na zasadzie dobrowolnego porozumienia z dziewiêcioma gminami wróciło do rejonów prowadzenie ewidencji gruntów. Gminy zachowały kopie bazy oraz dostają z opóźnieniem 24--godzinnym aktualne bazy zgodne z zapisami ewidencji gruntów i ksiąg wieczystych (transmisja modemowa).

W sesji popołudniowej drugiego dnia doc. dr hab. Wojciech Wilkowski omówił wnikliwie filozofię katastru na tle proponowanych regulacji prawnych. Mówca wykazał, że planowane zapisy przepisów wykonawczych do prowadzenia ewidencji gruntów i budynków pozwolą na modernizację dzisiejszej ewidencji i przekształcenie jej w kataster gruntowy.

Na konferencji działo się jeszcze wiele interesujących rzeczy. Brak miejsca nie pozwala mi na omówienie innych, równie ciekawych tematów. Wszystkich zainteresowanych pełną treścią wystąpień odsyłam do przygotowywanego przez departament GGK wydawnictwa, w którym będą zawarte wygłoszone referaty.

Dużym zainteresowaniem cieszyła się sprzedaż Atlasu Rzeczypospolitej Polskiej, map topograficznych i lotniczych.

Sądząc po rzeczowej dyskusji w trakcie trzeciego dnia konferencji, było to bardzo interesujące spotkanie, ocenione wysoko za merytoryczną treść.

*Autor jest kierownikiem Biura SIT w £odzi*

![](_page_37_Figure_21.jpeg)

**KOMPUTEI** 

グミ

# **ArcView wizualna technologia GIS**

### Struktura i kierunki rozwoju ArcView

Przez ostatnie dwa lata zespół pracujący nad rozwojem oprogramowania Environmental Systems Research Institute (ESRI) zaprojektował drugą wersję ArcView, desktopu technologii GIS. Wysiłek włożony w stworzenie tego produktu, który według naszych oczekiwań powinien zaspokoić potrzeby istniejących użytkowników i odnieść sukces na nowych rynkach, okazał się znacznie większy, niż początkowo przewidywaliśmy. W tym artykule opiszemy, czego dokonaliśmy, jakie oczekiwania użytkowników powinny być spełnione przez końcowy produkt i jakie są przewidywane zastosowania ArcView.

### Okoliczności powstania

W 1989 roku ESRI podjęło wysiłek zaprojektowania łatwej w użyciu wizualnej technologii GIS. To była nasza pierwsza próba stworzenia produktu opartego na przyjętych wtym zakresie standardach używalności i graficznego interfejsu użytkownika, który miał także jednoczyć podstawowe cechy desktopowego tworzenia map. Wersja 1 ArcView była produktem, który działał bardzo efektywnie w wizualizacji i badaniach. To narzędzie było popularne zarówno wśród istniejących użytkowników ARC/INFO, jak i wśród tysięcy nowych użytkowników technologii GIS.

W roku 1992 zespół rozwojowy ESRI zaczął projektować druga wersję ArcView. Projekt tego produktu oparty na doświadczeniach z AV1 miał w zamyśle posunąć się jeszcze dalej w integrowaniu technologii GIS, desktopowego tworzenia map, multi-mediów z tradycyjnymi narzędziami do analizy danych (DBMS i grafika biznes). Celem było rozwinięcie technologii, która integruje te możliwości w jednym produkcie, który byłby tak łatwy i znajomy w użyciu jak każdy z dzisiejszych popularnych desktopów oferujących nowe rozwiązania w geografii. Przez ostatnie 2 lata struktura tego bardziej zaawansowanego AV rozwinęła się zarówno w kierunku nowych cech i możliwości, jak i w fundamentalnych technologiach używanych do jego tworzenia. Niektóre z funkcjonalnych wymagań projektu AV2 zawierały nastę-

- pujące cechy: ■ łatwy i intuicyjnie obsługiwany interfejs użytkownika;
	-
	- lepszą integrację różnorodnych typów danych ;

■ lepszy dostęp do danych za pomocą sieci map o wysokiej jakości;

- lepsze wsparcie standardowych formatów i narzędzi;
- edytowanie geograficzne i tabelaryczne;
- wysoką integrację tabelarycznych baz danych;
- więcej narzędzi DBMS do analizy;

■ lepszą integrację obrazu rastrowego (obrazy zarówno geograficzne, jak i dokumentacyjne);

■ narzędzia analizy przestrzennej (powierzchnia map, dynamiczna segmentacja);

■ zintegrowaną grafikę biznesu;

■ narzędzia do rozwoju aplikacji;

■ komunikację pomiędzy aplikacjami (tzw. IAC). Przez pierwszy rok rozwoju ESRI zaprojektowało i zaprogramowało prototyp zawierający podstawowe funkcje końcowego produktu. Ten prototyp został zaprezentowany na Konferencji Użytkowników Oprogramowania ESRI w 1993 roku. Wywołało to w rezultacie szeroką dyskusję i poparcie ze strony użytkowników oraz całego rynku.

### Technologia

AV zostało przetworzone do integracji wizualizacji danych geograficznych z tradycyjnymi narzędziami do zarządzania danymi jak: arkusze, bazy danych, grafiki biznesu. Aby osiągnać ten cel AV używa różnorodnych typów dokumentów, a każdy z nich zaprojektowany jest tak, aby reprezentował znajome, intuicyjne rozwiązanie pracy z informacją. Tymi dokumentami sa:

■ dokument View do wizualizacji danych geograficznych, czyli map;

■ dokument Table - prezentuje tabelaryczne arkusze informacji o mapach;

■ dokument Chart, który umożliwia użytkownikowi obrazowanie tradycyjnej grafiki biznesu z użyciem danych obrazowych;

 $\blacksquare$  dokument Layout, który umożliwia użytkownikowi wzajemne komponowanie cech graficznych, reprezentowanych w dokumentach View, Table, Chart, w wyniku koñcowym.

Każdy z tych dokumentów ma swój wyjątkowy interfejs zaprojektowany w celu uzyskania łatwego dostępu do narzędzi stosownych dla poszczególnych dokumentów. Dokumenty są dynamicznie połączone, co oznacza, że jeśli informacja wpływa do jednego z nich, jest natychmiast aktualizowana w innych, aby osiągnąć te same rezultaty.

Ponadto ArcView dysponuje dokumentem opisowym, który jest używany do rozwijania skryptów Avenue i makro-instrukcji, aby przystosować interfejsy ArcView i ułatwić wykonywanie specjalnych zadań. Każdy z pięciu dokumentów zawarty jest w piątym dokumencie, nazwanym ogólnie Projektem, ze względu na jego wszechstronność. Stanowi on znaczną pomoc w porządkowaniu związanych ze sobą dokumentów: map, schematów, rzutów, tabel i planów. Projekt "zapamiętuje" dane, jakich się używa i w jaki sposób się z nich korzysta podczas kolejnych sesji ArcView. Projekt pomaga w organizacji pracy, może być używany do pracy w zespole, gdyż ułatwia współpracę, i może być opublikowany do rozpowszechnienia w szerszej grupie zainteresowanych.

### Model danych ArcView

ArcView dysponuje wieloma przestrzennymi formatami danych, zawierającymi wszystkie formaty danych pochodzące z ESRI GIS na wszystkich dostępnych platformach. Zawarte są

![](_page_38_Picture_30.jpeg)

![](_page_39_Picture_0.jpeg)

![](_page_39_Picture_1.jpeg)

tutaj podstawowe obiekty wektorowe ARC/INFO i PC ARC/ INFO (np. punkty, linie i wieloboki) oraz bardziej zaawansowane (np. trasy, regiony, obrazy i siatki).

Oprócz tego program dysponuje zbiorami rastrowymi ERDAS, BSQ, BIL, BIT i Sun. Za pomoca ArcView możemy także korzystać z poleceń baz danych Arc Storm.

Druga Wersja ArcView wprowadza nowy typ danych dotyczących wektorów nietypologicznych, przechowywanych w pliku modelowym. Te nowe źródła danych zostały stworzone jako podstawowe i całkowicie otwarte graficzne formaty plików dla użytkowników ArcView.

### Geokodowanie

Jednym ze znaczących ulepszeń w ArcView jest wydajny, oparty na nowych zasadach mechanizm geokodowania. Ta nowa technologia, zaprojektowana specjalnie dla ArcView, bardziej elastyczna, pozwala łączyć punkty adresowe z ulicami; nadawać kody (ZIP codes) punktom lub nazwê miasta, gminy, województwa, kraju - obiektom geograficznym itd. Może być używana do lokalizowania na mapie dowolnego rodzaju informacji opisowej albo interaktywnie, albo w trybie wsadowym.

### Analizy przestrzenne

ArcView wersja 2 zawiera wiele nowych funkcji analiz przestrzennych. Nakładanie na siebie warstw tematycznych, w tym operacje takie jak: punkt w poligonie, linia w poligonie, poligon na poligon itd. Operacje te można wykonywać na warstwach tematycznych lub poprzez łączenie tablic. Dodatkowo, oprócz połączeń przestrzennych i operacji nakładania na siebie warstw tematycznych, ArcView może także realizować analizy sąsiedztwa/bliskości.

### Edycja grafiki

Nowe narzędzia pozwalają na graficzną edycję elementów osnowy kartograficznej mapy i pozbawionej atrybutów graficznej nakładki. Użytkownik może działać na pojedynczych obiektach, takich jak punkty, linie, poligony i teksty. Obiekty mogą być dodawane, przesuwane i usuwane. Nawet pojedynczy punkt załamania może być przesunięty.

### Edycja warstwy tematycznej

Użytkownik może zdigitalizować nową warstwę lub wyedytować istniejącą. Do każdego obiektu mogą zostać dołączone atrybuty.

### Edycja

ArcView pozwala użytkownikowi tworzyć graficzną nakładkę zawierającą elementy rysunkowe i napisy. Dzięki temu można na mapę nanosić dodatkowe obiekty, zaznaczać istniejące, uzupełniać opisy, co znajduje zastosowanie w instytucjach, które muszą zaznaczać na mapach różne obiekty lub projektować na ich podkładzie.

### Projektowanie układu

Na mapę, poza zasadniczą treścią, składa się wiele elementów: legenda, strzałki północy, podziałki skali i liczne uzupełniające elementy graficzne, takie jak teksty, ramki, linie, znaki firmowe. ArcView posiada kompletny zestaw narzędzi do zaprojektowania kompozycji kartograficznej z wykorzystaniem tego samego interfejsu jak w wypadku edycji warstwy tematycznej czy graficznej nakładki.

### Graficzny interfejs użytkownika

ArcView zostało zbudowane na bazie nowego, obiektowo zorientowanego środowiska i języka programowania Avenue. Za pomoca Avenue można przystosować interfejs użytkownika do jego potrzeb dodając lub usuwając pojedyncze przyciski z pasków menu. Dodatkowo do poszczególnych przycisków można przypisać skrypty, które będą wykonywane po ich naciśnięciu. W rzeczywistości ArcView może być traktowane jako aplikacja Avenue.

### Komunikacja miêdzy aplikacjami

ArcView może się komunikować z innymi aplikacjami, rezydującymi na tym samym komputerze lub na innych jednostkach w sieci. Mogą to być aplikacje takie jak np. odbiorniki GPS, które śledzą poruszający się pojazd, lub ARC/INFO. Korzystając z tej technologii ESRI zastosowało między ArcView iARC/ INFO połaczenie typu klient-serwer.

ArcView zostało zaprojektowane tak, by mogło współpracować z wieloma innymi technologiami. Oznacza to, że ArcView może sięgać do informacji zawartych w zewnętrznych Systemach Zarządzania Bazami Danych (DBMS) i porozumiewać siê z innymi aplikacjami (IAC) poprzez standardowe protoko- ³y (DDE dla Windows, RPC dla UNIX- a i Apple Events dla Macintosha). Poprzez IAC ArcView może funkcjonować jako klient lub serwer w zintegrowanej aplikacji. Na przykład dane z odbiorników GPS mogą być wyświetlane w czasie rzeczywistym poprzez program interfejs i DDE.

### Zaprojektowane dla wielu platform

ArcView zostało zaprojektowane i zoptymalizowane dla środowiska desk-top. Ale działa także na wszystkich UNIX-owych platformach zgodnych z ESRI, w środowisku Open VMS i Apple Macintosh. ArcView czyta format ARC/INFO na każdej platformie i z każdej platformy. Aplikacje Avenue są sprzętowo niezależne - skrypty napisane na jednej maszynie będą działały na każdej innej.

### Co z ArcView można zrobić

Oto opis kilku sposobów na wykorzystanie ArcView wersja 2:

Personalny System GIS. Przewidujemy, że ArcView wersja 2 spowoduje rewolucjê w sposobie korzystania z systemów GIS. Nie jest to tylko prosty pakiet dla kartografii komputerowej. Zawiera w sobie wiele wyszukanych narzędzi analiz geograficznych i obsługi baz danych, które do tej pory dostępne były tylko w ramach bardziej zaawansowanych systemów.

![](_page_39_Picture_27.jpeg)

MAGAZYN GEODEZYJNY nr 2 (2) LIPIEC 1995

![](_page_40_Picture_0.jpeg)

*Kartograficzny Pakiet Klasy Desktop.* ArcView wersja 2 posiada wszystkie zalety pakietu kartograficznego dla środowiska desktop, plus mnogość unikalnych narzędzi typu GIS do analiz i wizualizacji. Postrzegamy go więc jako tanią alternatywę wobec wielu istniejących narzędzi desktop. Podstawowe zalety to architektura samego narzędzia, rozwojowe środowisko, lepsza integracja z bazami danych, wyszukane narzêdzia analityczne, bogate narzêdzia prezentacji kartograficznej i bogatszy, intuicyjny, rozszerzalny interfejs użytkownika.

*Klient w środowisku sieci.* ArcView integruje rozproszona w sieci komputerowej informacjê o charakterze przestrzennym, tabelaryczną i w postaci obrazów. ArcView zostało przystosowane do obsługi dużych zbiorów danych, często spotykanych w większych organizacjach. Może także bezpośrednio współpracowaæ z zaawansowanymi narzêdziami GIS (np. ARC/INFO) i serwerami baz GIS (np. ArcStorm), jak również z pakietami graficznymi, analiz statystycznych i modelowania.

*Uzupełnienie ARC/INFO.* ArcView usprawni pracę użytkowników ARC/INFO dostarczając im technologie wydawniczą i dostêp do geograficznych baz danych.

*Dystrybucja komercyjnych baz danych.* ArcView mo¿e byæ przystosowywane i dystrybuowane jako narzędzie do przeglądania dostarczanych wraz z nim komercyjnych baz danych. Na bazie ArcView można tworzyć aplikacje do obsługi konkretnych baz danych.

Publikacja Opracowań. Wielu użytkowników ARC/INFO od lat realizuje projekty, które w koñcowej fazie realizacji wymagają opracowania dokumentacji w postaci map, wydruków i raportów. Dziêki ArcView wersja 2 publikacja informacji numerycznej stała się tak prosta jak nigdy dotąd.

*System wspomagania procesu podejmowania decyzji na wszystkich szczeblach*. Operujący na zbiorach wielu dokumentów pakiet ArcView 2 może być łatwo przekształcony w narzędzie dostarczające urzędnikom, dyrektorom, prezesom aktualnej i czytelnej informacji w postaci map, wykresów i zestawieñ tabelarycznych.

Przenośny GIS + GPS. ArcView może współpracować z aplikacjami, które integrują technikę GPS i elektronikę przenośnych komputerów. Takie rozwiązania znajdują zastosowanie w nawigacji, geodezji, określaniu pozycji i zbieraniu danych terenowych. Technologia pozyskiwania danych przez ArcView pozwala na graficzną prezentację pochodzącej z odbiorników GPS informacji w postaci nałożonej oddzielnej warstwy. Równocześnie użytkownik ma stały dostęp do podkładu kartograficznego i wszystkich narzêdzi analitycznych pakietu.

*Planowanie przestrzenne.* Graficzne narzêdzia ArcView pozwolą projektantom i planistom wykonywać wstępne szkice koncepcyjne i prototypowe rysunki i prezentować je innym członkom zespołu w postaci nakładek na istniejące mapy. Takie zapotrzebowanie jest w biurach projektowych, instytucjach zajmujących się konserwacją zieleni, gospodarką gruntami, budownictwie.

*Narzędzie edukacyjne.* ArcView może być wykorzystane na ró¿nych etapach edukacji jako interaktywne narzêdzie do nauki podstaw GIS.

*Specjalistyczne narzêdzie do rozwijania aplikacji.* Obiektowo zorientowane środowisko i język programowania Avenue pozwolą użytkownikom GIS rozwijać własne, bazujące na technologi ArcView, aplikacje. Mogą one być bardzo proste, obsługiwane jednym przyciskiem myszy, lub złożonymi systemami integrującymi inne aplikacje, zeskanowaną dokumentacjê, postêpy w prowadzonych robotach i systemy GIS typu high-end.

*Dostêp do bibliotek danych za poœrednictwem sieci.* ArcView w wersji 1 było wykorzystywane w wielu bibliotekach na całym świecie. ArcView 2 zwiększy te możliwości przez łatwiejszy dostęp do dokumentów poprzez wyspecjalizowany interfejs. W przyszłości, dzięki informatycznym autostradom, informacje będą dla użytkownika dostępne wjego własnym domu.

Przeglądarka do rysunków CAD i dokumentów rastrowych. ArcView może bezpośrednio czytać i wyświetlać rysunki CADowskie i dokumenty rastrowe. Oznacza to, że ArcView może spełniać rolę niedrogiej przeglądarki do dużych zbiorów tego rodzaju dokumentów.

*Narzêdzie dla biznesu.* ArcView integruje tradycyjne narzêdzia zarządzania informacją z mapami i ułatwia statystyczne analizy rynku, dostêp do informacji o klientach, typowanie rejonów sprzedaży, wszystko razem dla opracowania bardziej efektywnych strategii dla firmy.

Aktualna informacja dla klienta. ArcView może funkcjonować jako działający w czasie rzeczywistym system informacji. Dane mogą dotyczyć wydarzeń kulturalnych, sportowych, rynku nieruchomości, hoteli, służb dyżurnych, przestępczości itp.

*Wizualizacja w czasie rzeczywistym.* Cenne narzêdzie dla wojska, służb dyżurnych, monitoringu natężenia ruchu, służb synoptycznych.

*Nadzorowanie stanu realizacji projektów*. ArcView może służyć do przeglądania dokumentacji realizowanych projektów. Sprawdzać można postępy digitalizacji, budowy drogi, pracy nad planem zagospodarowania przestrzennego.

![](_page_40_Picture_17.jpeg)

*Źródło: NEOKART GIS*

![](_page_40_Picture_19.jpeg)

![](_page_41_Picture_0.jpeg)

*W tym dziale bêdziemy podawali wszelkie istotne dla geodetów kontakty (nazwiska, adresy i telefony). Na razie nie ma ich za wiele, ale to Czytelnicy zdecyduj¹ o tym, jakie jeszcze miejsca powinny się znaleźć w naszym informatorze.*

*Przy okazji zbieramy obecnie kontakty do szkó³ œrednich i wy¿szych nau*czających geodezji. Po skompletowa*niu tych informacji zamieœcimy je w GEODECIE. A może szkoły same siê do nas odezw¹?*

*Zapraszamy wszystkich naszych Czytelników do redagowania informatora.*

Z góry dziękujemy

**REDAKCJA** 

### **INSTYTUCJE GEODEZYJNE**

#### **Główny Geodeta Kraju**

Ministerstwo Gospodarki Przestrzennej i Budownictwa Departament Geodezji, Karografii i Gospodarki Gruntami Warszawa, ul. Wspólna 2, pok. 109 tel. 661-80-28

**Ministerstwo Rolnictwa i Gospodarki Żywnościowej** 00-930 Warszawa, ul. Wspólna 30 Informacje o numerach wewnêtrznych tel. 623-10-00

#### **Zarząd Główny**

**Stowarzyszenia Geodetów Polskich** 00-043 Warszawa, ul. Czackiego 3/5 tel. 26-74-61 do 69, wewnêtrzny 352 lub 26-87-51

**Centralny Oœrodek Dokumentacji Geodezyjnej i Kartograficznej** ul. Żurawia 3/5, 00-926 Warszawa tel./fax (2)628-72-37, (2)661-80-71

**Geodezyjna Izba Gospodarcza** 01-103 Warszawa, ul. Redutowa 9/23 IX p. pok. 907, 908 tel. 36-71-90, 36-17-38 w. 299

### **SERWISY GEODEZYJNE W POLSCE**

#### **CENTRUM SERWISOWE IMPEXGEO**

05-126 Nieporet, ul. Ogrodowa 8 tel. 774-86-96

**COGiK Sp. z o. o.** Serwis instrumentów firmy SOKKIA 00-950 Warszawa, ul. Jasna 2/4 tel. 27-36-38

**GEOTECHNIKA SERVICE sp. c.** Serwis sprzętu geodezyjnego oraz światłokopiarek firmy Regma 61-055 Poznań, ul. Świętochny 19 tel. 768-359

#### **Mgr in¿. Zbigniew Czerski**

Naprawa Przyrządów Optycznych Serwis gwarancyjny i pogwarancyjny instrumentów elektronicznych i optycznych firmy Leica (Wild Heerbrugg). 02-087 Warszawa, al. Niepodległości 219 tel. (0-22) 25-43-65

### **Naprawa Przyrządów Elektronicznych** Jerzy Geras

Dalmierze elektroniczne 01-861 Warszawa, ul. Żeromskiego 4a/18 tel. 35-11-35

### **Optical Laser Service**

Grzegorz Staniszewski Autoryzowany serwis optycznych i optoelektronicznych przyrządów geodezyjnych firmy Carl Zeiss Jena i Carl Zeiss Opton

![](_page_41_Picture_25.jpeg)

02-350 Warszawa, ul. Czestochowska 44 tel. 658-04-64

#### **PGK Katowice Sp. z o. o.**

Teresa *k* ata Pracownia serwisowa - atestacja i konserwacja dalmierzy wszelkich typów. 40-950 Katowice, ul. Kossutha 9 tel. 154-70-57 w.188

#### **Pracownia konserwacji przy PPGK** Naprawa sprzętu geodezyjnego firm Wild i Zeiss. Atestacja sprzętu geodezyjnego, naprawa i konserwacja sprzętu fotogrametrycznego firm Wild i Zeiss. 00-950 Warszawa, ul. Jasna 2/4 tel. 26-42-21 w. 528

**PRYZMAT sp. c.** Serwis Instrumentów Optycznych 31-539 Kraków, ul. Żółkiewskiego 9 tel. 21-40-72

**Przedsiêbiorstwo Miernictwa Górniczego** Warsztat naprawy wszelkich instrumentów elektronicznych 40-065 Katowice, ul. Mikołowska 100a tel. 157-43-85

**Serwis Sprzêtu Geodezyjnego KPG** 30-086 Kraków, ul. Halczyna 16 tel. 37-09-65

#### **Serwis sprzêtu geodezyjnego ZUP GEOBUD**

41-709 Ruda Śląska, ul. Czarnoleśna 16 tel. (0 32)48-78-71

Serwis światłokopiarek firmy REGMA 01-018 Warszawa, ul. Wolność 2A tel. 38-41-83

#### **Specjalistyczny Zakład Optyczny** Piotr Wedman Naprawa sprzętu geodezyjnego

03-214 Warszawa, ul. Krasnobrodzka 4, klatka IV, w godz. 11-19 tel. 674-22-10

#### **TPI Sp. z o. o**

Serwis instrumentów firmy TOPCON 01-103 Warszawa, ul. Redutowa 9/23 tel. 36-73-53

#### Zakład Usługowo-Produkcyjno-Han**dlowy B. T. Nadowscy** Serwis gwarancyjny i pogwarancyjny sprzętu firmy Zeiss Opton 43-100 Tychy, ul. Rybna 38c tel. 127-11-56

**Zak³ad Mechaniki Precyzyjnej** Krzysztof Szyszko Naprawa optycznych przyrządów pomiarowych i sprzętu geodezyjnego 02-023 Warszawa, ul. Tarczyñska 12 tel. 22-97-51

### **Nikon**

# Centrum Serwisowe

![](_page_42_Picture_2.jpeg)

# **PROFESJONALNY SERWIS JAPOŃSKICH** INSTRUMENTÓW **GEODEZYJNYCH**

- Bezpłatne sprawdzenie instrumentu na stanowisku kolimatorowym
- Przeglądy okresowe
- Pełny zakres napraw
- Na czas naprawy zapewniamy zastępczy sprzęt pomiarowy
- Po każdym przegladzie lub naprawie instrument otrzymuje certyfikat dokładnościowy obejmujący komputerową analizę odchyłek instrumentalnych
- Na wszystkie usługi udzielamy gwarancji

Do korzystania z naszych usług zapraszają najlepsi specjaliści w kraju po ukończeniu długotrwałych szkoleń w Japonii

Dyrektor Centrum Serwisowego

alaise

mgr inż. Czesław Urbański

![](_page_42_Picture_14.jpeg)

Wyłączny dystrybutor w Polsce instrumentów geodezyjnych firmy Nikon IMPEXGEO-CO, ul. Ogrodowa 8, Nieporet k. Warszawy, telefon (2) 774 86 96 fax (2) 774 80 08

![](_page_43_Picture_0.jpeg)

### MAD-GEO-MAT dajmy się zwariować

### **Zadania przygotowa³ Zbigniew Leszczewicz**

W MAD-GEO-MAT zamieszczać bedziemy zadania, zagadki logiczne, ciekawostki wymagające do ich rozwiązania odrobiny wiedzy i poczucia humoru. Najciekawsze, najbardziej dowcipne rozwiązania będą nagradzane.

1. W zbiorze zadañ wydanym w 1906 r. znalazło się następujące zadanie, które podobno spędzało sen z powiek Julianowi Tuwimowi.

Szerokość siedmiokopiejkowej marki pocztowej równa siê:

$$
4\frac{37}{45}\frac{\frac{2}{3}+\frac{5}{8}+\frac{8}{9}+\frac{17}{18}+\frac{35}{36}}{\frac{1}{3}+\frac{1}{6}+\frac{1}{9}+\frac{1}{18}+\frac{1}{36}}
$$

jej długości, która wynosi 0,9 cala. Za jaką sumę trzeba kupić marek pocztowych, aby wylepić nimi ściany pokoju. którego długość równa się 5 arszynów, szerokość 4 3/4, a wysokość 5 6/7 arszyna?

2. Jak obliczyć długość odcinka ze współrzędnych używając do tego czterodziałaniowego kalkulatora?

### OG£OSZENIA DROBNE

Zatrudnimy geodetkę lub geodetę do prac w dziale sprzedaży sprzętu geodezyjnego. Geobud, Ruda Śl. 0-32487871

### To miejsce czeka na Twoje ogłoszenie drobne

### Komunikat Geodezyjnej Izby Gospodarczej

W ramach rutynowych kontaktów Geodezyjnej Izby Gospodarczej z Krajową Izbą Gospodarczą (ściślej, z Komitetem Gospodarki Morskiej i Transportu oraz Komitetem Budownictwa) i Agencją Budowy i Eksploatacji Autostrad uzyskaliśmy wiarygodne informacje o kolejności i sposobie ogłaszania przetargów na wykonanie robót związanych z budową autostrad oraz praktycznego udziału w nich przedsiębiorstw geodezyjnych. Bardziej szczegółowe dane przekazane zostaną w kolejnym biuletynie GIG, którego wysyłkę do członków Izby przewiduje się na lipiec br.

Geodezyjna Izba Gospodarcza

01-103 Warszawa, ul. Redutowa 9/23 IX piêtro, pokój 907 lub 908 tel. 36-71-90, 36-17-38 wewn. 299

![](_page_43_Picture_17.jpeg)

![](_page_43_Picture_18.jpeg)

![](_page_44_Picture_0.jpeg)

![](_page_44_Picture_52.jpeg)

### Warunki prenumeraty

Cena jednego egzemplarza miesięcznika GEODETA wynosi 6 zł (60 000 zł), z wyjątkim numeru pierwszego (czerwiec 1995), który jest dostarczany bezpłatnie. Prenumerata może być opłacona na dowolną ilość kolejnych numerów czasopisma, poczynając od najbliższego numeru (po otrzymaniu przez redakcję opłaconego kuponu prenumeraty). Egzemplarze archiwalne bedą dostępne do chwili wyczerpania nakładu. Cena prenumeraty obejmuje koszty wysyłki. Cena prenumeraty zagranicznej jest wyższa o 50%.

W ograniczonych ilościach GEODETA będzie dostępny w sprzedaży w następujących punktach na terenie kraju: Gdańsk - Kompas, ul. Miszewskiego 17 Warszawa – sklep WPG, ul. Nowy Świat 2 Kraków - sklep KPG, ul. Halczyna 16 Poznań – Geosprzęt, ul. Dziewińska 67a Ruda Śląska - Geobud, ul. Czarnoleśna 16

Zamieszczamy kupon prenumeraty. Prenumeratę można również zamawiać na ogólnie dostępnych blankietach.

![](_page_44_Picture_53.jpeg)

![](_page_44_Picture_7.jpeg)

![](_page_45_Picture_0.jpeg)

![](_page_45_Figure_1.jpeg)

### W następnym numerze GEODETY: Wywiad z ministrem Józefem Kaliszem • Ceny usług geodezyjnych w kraju

![](_page_45_Picture_66.jpeg)

![](_page_45_Picture_4.jpeg)

## Instrumenty geodezyjne **SOKKIA**

· tachimetry elektroniczne · rejestratory danych · nasadki dalmiercze • teodolity elektroniczne • niwelatory • instrumenty laserowe · giroskopy · odbiorniki GPS · reczne dalmierze elektroniczne • planimetry • akcesoria i drobny sprzęt pomiarowy

sprzedaż ratali

*<u>Excalcomp</u>* 

· plotery · digitizery · skanery · drukarki laserowe

**MICRO** · przyrządy rytownicze

### folex REGMA KIMOTO

· materialy reprodukcyjne

![](_page_46_Picture_7.jpeg)

### Przedsiębiorstwo Inżynieryjno-Geodezyjne COGIK Sp. z o.o.

ul. Jasna 2/4, 00-950 Warszawa tel. 273638, 264221w.372.381; fax 270395; flx 817392

**SEY Calcon** 

Wyłączne Przedstawicielstwo firmy Sokkia w Polsce

### Autoryzowani dealerzy

![](_page_46_Picture_56.jpeg)

### Profesjonalny serwis gwarancyjny i pogwarancyjny

**Dealerzy** i lokalni sprzedawcy:

**GDYNIA**  $(0 - 58)$  21 16 26

**LUBLIN**  $(0.81)$  252 34

ŁÓDŹ  $(0.42) 87 28 97$ 

PISZ  $(0.117)$  334 22

**RUDA ŚLĄSKA** (0-32) 48 70 41 w. 210, 230

**SZCZECIN** (0-91) 23 14 59

wkrótce: **KRAKÓW POZNAŃ** 

![](_page_47_Picture_8.jpeg)

Calościowe rozwiązanie pomiarowe, gotowe dla Twych zadań teraz i w przyszłości. Open Survey World: Teraz Teodolity i Total Stations moga rozmawiać z GPS

### SPRZEDAŻ ZA ZŁOTÓWKI Z NATYCHMIASTOWYM ODBIOREM **LUB Z DOSTAWA DO KLIENTA**

SPRZEDAŻ DEWIZOWA

MOŻLIWY LEASING ORAZ SPRZEDAŻ RATALNA

Serwis gwarancyjny i pogwarancyjny instrumentów firmy LEICA AG Szwajcaria (dawniej WILD HEERBRUGG AG) prowadzi istniejąca od 1928 roku firma:

> **MGR INŻ. ZBIGNIEW CZERSKI** Naprawa Przyrządów Optycznych

Al. Niepodległości 219, 02-087 Warszawa Telefon (0-22) 25 43 65, Fax (0-22) 25 06 04 Telex 816434, Komertel (Fax) (0) 39 12 11 15

![](_page_47_Picture_16.jpeg)

### **Leica Oddział w Polsce**

Al. Niepodległości 219, 02-087 Warszawa Telefon (0-22) 25 43 65, Fax (0-22) 25 06 04 Telex 816434, Komertel (Fax) (0) 39 12 11 15